# *K*-nearest neighbors (KNN)

Joe Nese Week 6, Class 1

### Agenda

- *K*-nearest neighbors model
	- regression
	- classification
	- imputation
- Non-regular grids
- Classification objective functions

## *K*-nearest neighbors (*K*NN)

## *K*-nearest neighbors (*K*NN)

- To predict the outcome of a new data point:
	- Finds the *K* most similar (nearest) data points in the predictor space
	- Take the average (regression) or mode (classification) outcome of those *K*  cases
- A prediction is made using the training set outcomes for the neighbors (*K*)
- *K*NN stores the training set data and, when predicting new samples, locates the *K* training set points that are in the closest proximity to the new sample

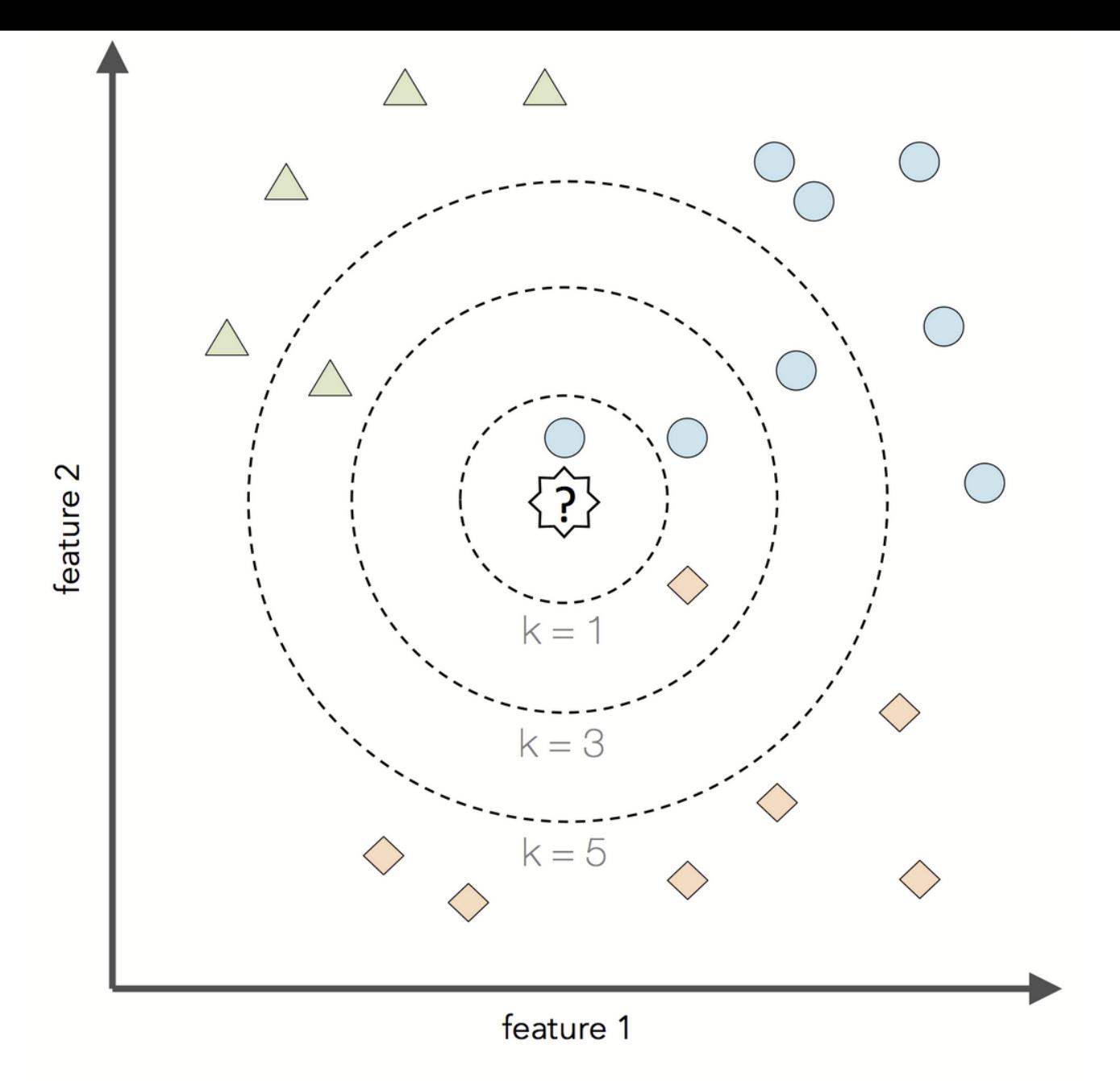

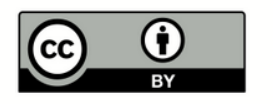

This work by Sebastian Raschka is licensed under a Creative Commons Attribution 4.0 International License.

## *K*-nearest neighbors (*K*NN)

- *K*NN is a nonparametric method
	- Unlike parametric models, nonparametric models:
		- cannot be described by a fixed number of parameters that are being adjusted to the training set
		- the model structure is set *a priori* (and not defined by the training data)
		- do not assume that the data follow certain probability distributions (except Bayesian nonparametric methods)
		- make fewer assumptions about the data (than parametric methods)
- *K*NN uses lazy learning (or instance-based learning)
	- There is no training or model fitting stage
		- A *K*NN model literally stores the training data and uses it only at prediction time
		- Thus, each training instance represents a parameter in *K*NN model
		- Computationally inefficient

## *K*-nearest neighbors (*K*NN)

- Feasible when the data contains more predictors than observations
- Requires the predictors to be in common units because the distance between predictors are used directly

(like ridge, lasso models, elastic net, and support vector machines)

### Scaling predictors

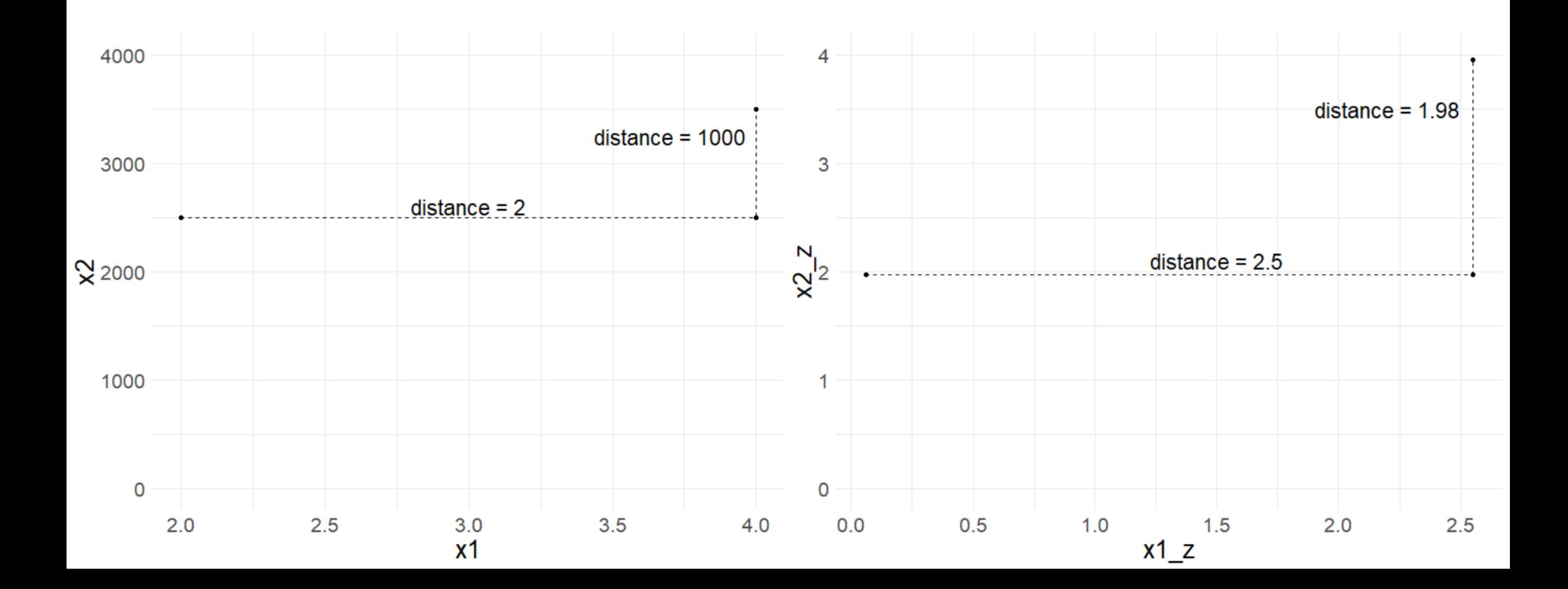

## nearest\_neighbor()

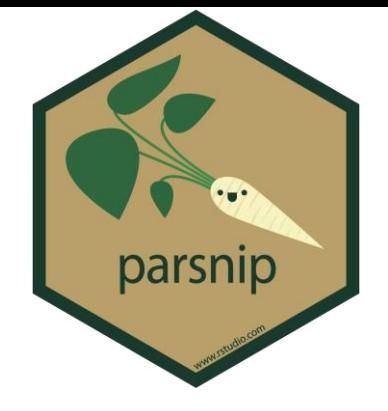

- nearest\_neighbor()
	- {parsnip} model
- set engine("knn")
	- {kknn} is the only engine for KNN in {tidymodels}
- the mode can be either regression or classification
	- set mode("regression")
	- set mode("classification")

```
nearest neighbor() %>%
  set engine("kknn") %>%
  set mode("classification")
```
### nearest neighbor() tuning parameters

?nearest neighbor

 $nearest\_neighbor(mode = "unknown", neighbors = NULL,$ weight\_func =  $NULL, dist-power = NULL)$ 

- neighbors: number of neighbors considered at each prediction
- weight  $func: type of kernel function that weights the distances$ between samples
- dist power: The parameter used when calculating the Minkowski distance
	- Manhattan distance with dist power  $= 1$
	- Euclidean distance with dist  $power = 2$

### defaults()

"If left to their defaults here (NULL), the values are taken from the underlying model functions" from {kknn}

neighbors = 5 weight func = "optimal" dist power = 2 (Euclidian)

### neighbors

- The value of *K* controls the bias-variance
- With a small *K*, there is a potential for overfitting
	- imagine  $K = 1$  would be very susceptible to changes in the data
	- low bias and high variance
	- smaller values of *K* tend to work best for high signal data with very few noisy (irrelevant) predictors
- With a large *K*, there is a potential to underfit
	- too many potentially irrelevant data points are used for prediction
	- high bias and lower variance
	- larger values of *K* tend to work best for data with more noisy (irrelevant) predictors in order to smooth out the noise

### How do we find the most similar (nearest) neighbors?

- Two common measures of distance
	- Euclidian (as the crow flies)
	- Manhattan (city blocks)

### How do we find the most similar (nearest) neighbors?

• Two common measures of distance:

### Euclidian

- as the crow flies
- common for continuous predictors

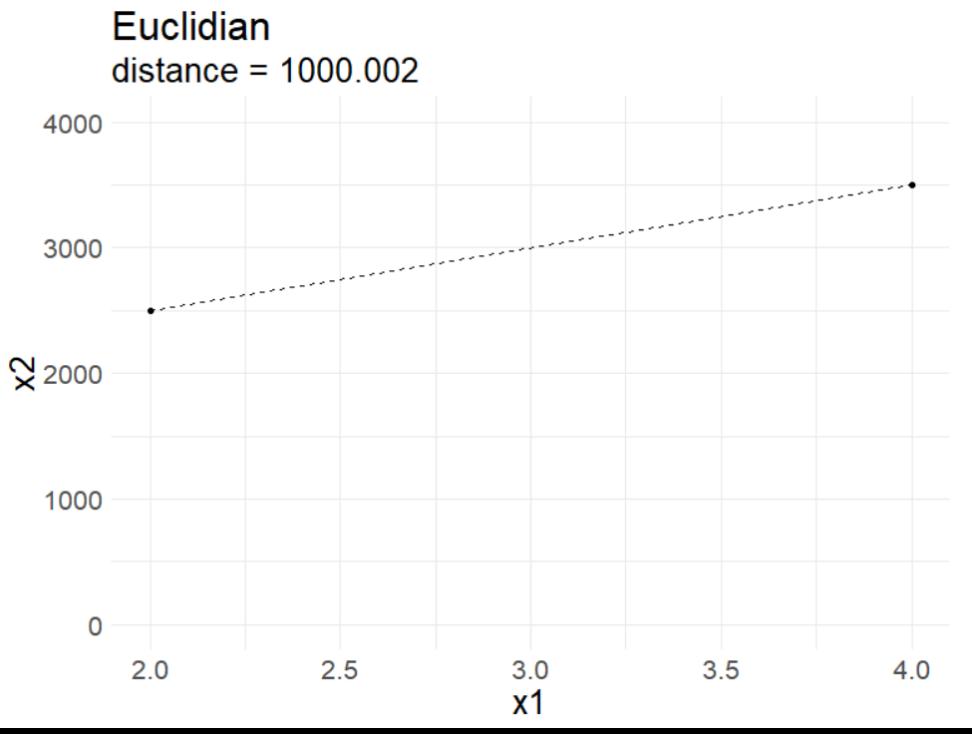

### Manhattan

- city blocks
- common for binary predictors

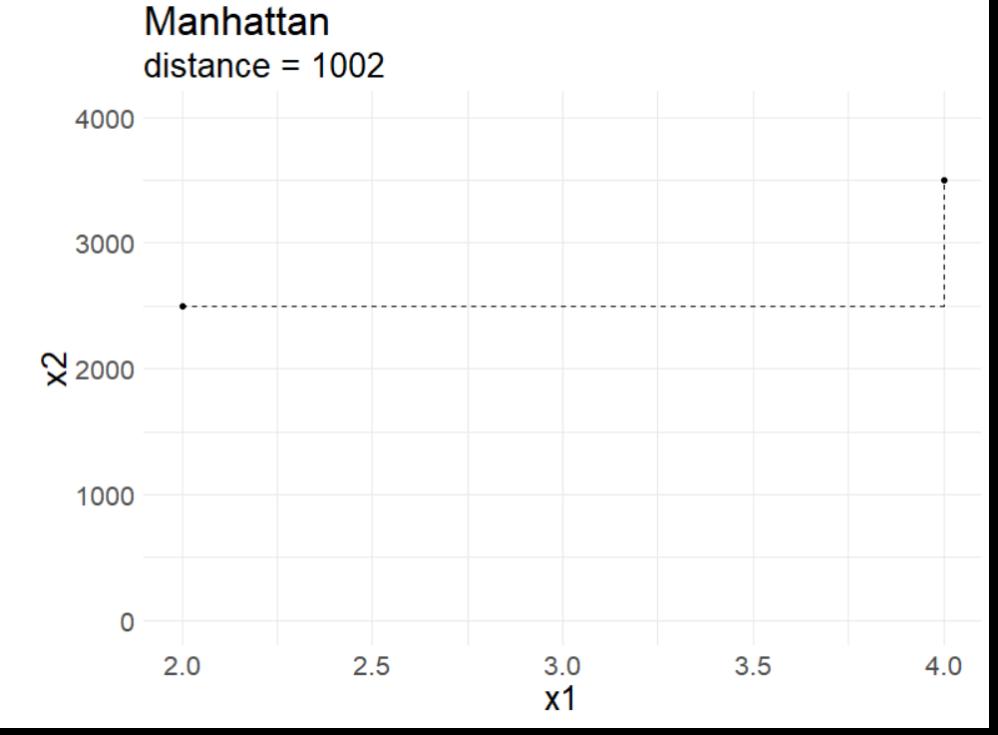

### dist\_power

• Both Euclidian and Manhattan are special cases of Minkowski distance

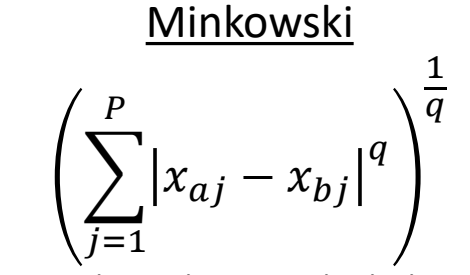

where  $q > 0$  and  $x_q$  and  $x_q$  are individual predictors

#### when  $q = 2$  we get Euclidian distance

$$
\frac{\text{Euclidean}}{\left(\sum_{j=1}^{P} (x_{aj} - x_{bj})^2\right)^{\frac{1}{2}}}
$$

when  $q = 1$  we get Manhattan distance

Manhattan

$$
\left(\sum_{j=1}^{P} \left| x_{aj} - x_{bj} \right| \right)
$$

## weight func

### • type of kernel function that weights the distances between samples

- 1) "rectangular"
- 2) "triangular"
- 3) "epanechnikov"
- 4) "biweight"
- 5) "triweight"
- 6) "cos"
- 7) "inv"
- 8) "gaussian"
- 9) "rank"
- 10)"optimal"

weight\_func()

#### cosine Slow decrease in weight as distance increases

#### **rectangular** Uniform weight, regardless of distance

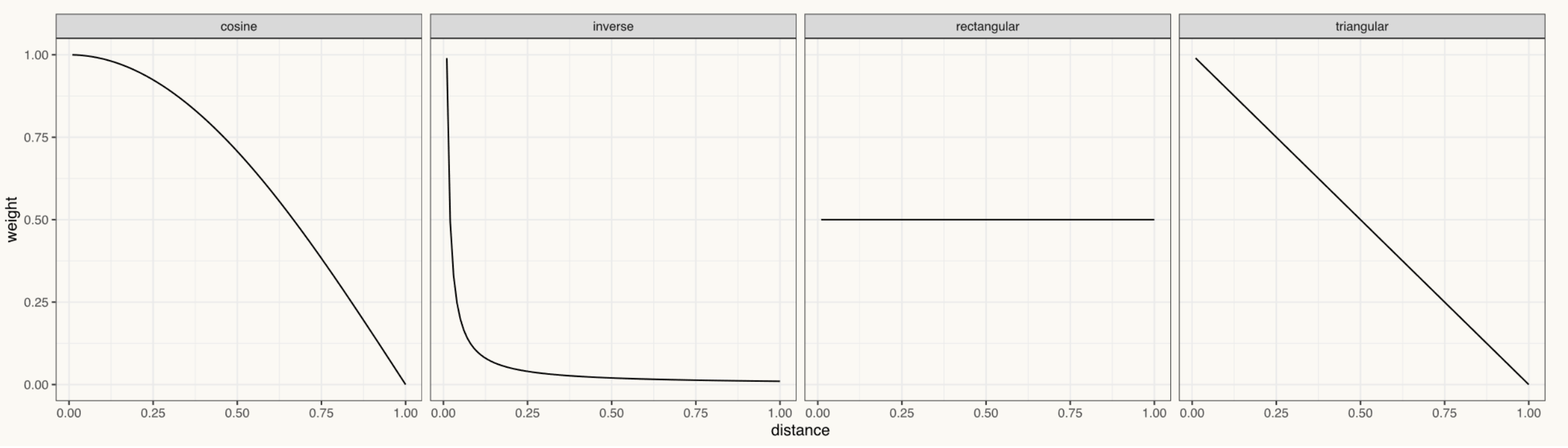

#### inverse

Sharp, immediate decrease in weight as distance increases, then relatively similar weight for those far away

#### **triangular**

Constant decrease in weight as distance increases

```
set.seed(3000)
math <- read csv(here::here("data", "train.csv")) %>%
  sample frac(size = .02)
```

```
# 1 - Initial Split
set.seed(210)
math split \leq - initial split(math)
```

```
set.seed(210)
math train <- training (math split)
math test <- testing (math split)
```

```
# 2 - Resample
set.seed(210)
math cv \le - vfold cv(math train)
```
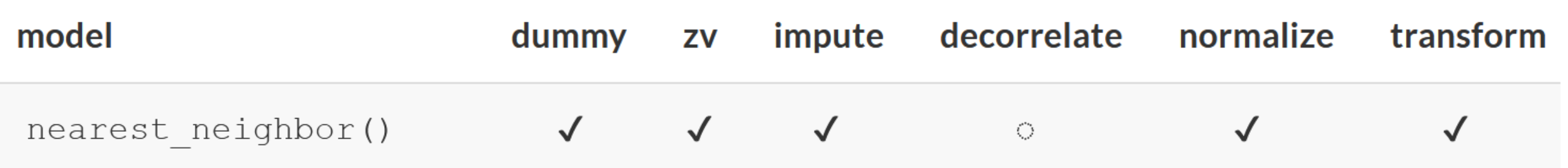

### https://www.tmwr.org/pre-proc-table.html

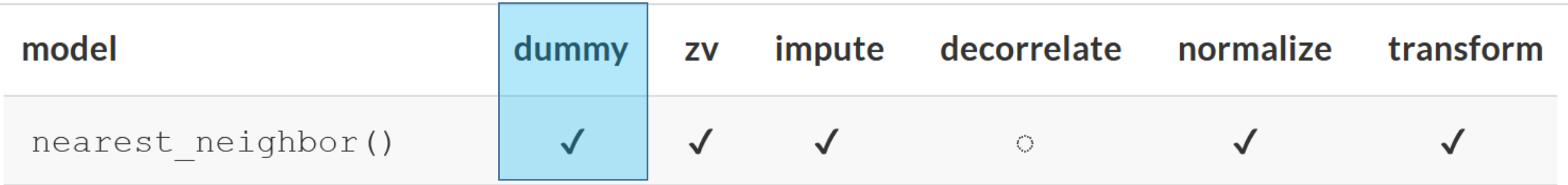

step\_dummy()

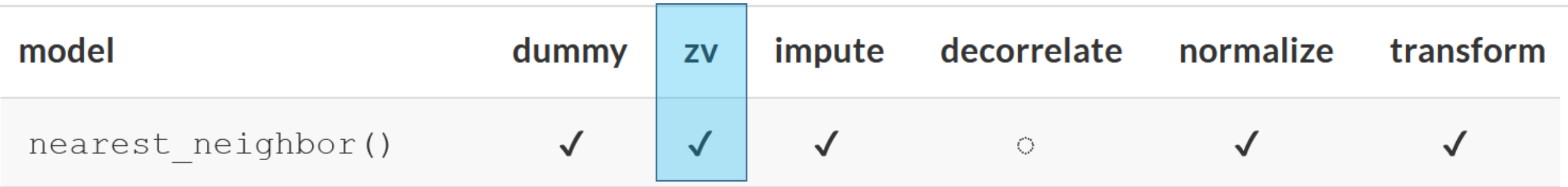

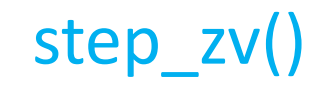

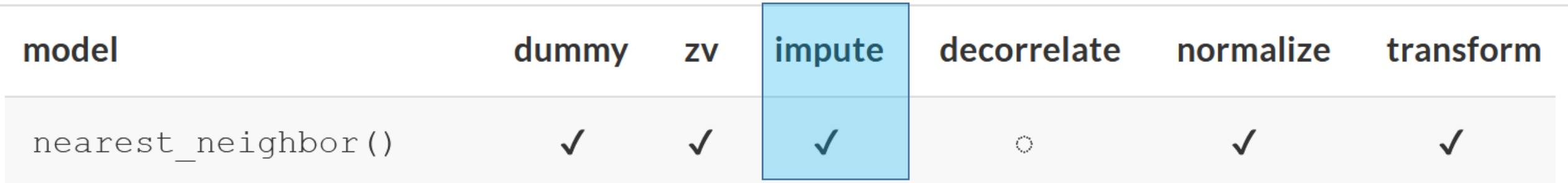

```
step bagimpute() step modeimpute()
step impute linear() step lowerimpute()
step knnimpute() step rollimpute()
step meanimpute() step unknown()
step medianimpute()
```
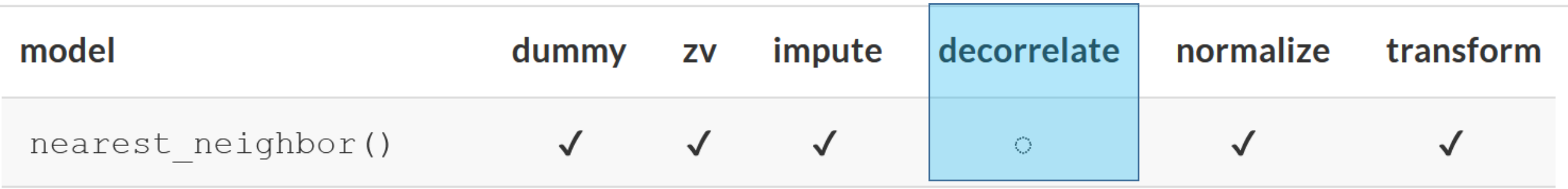

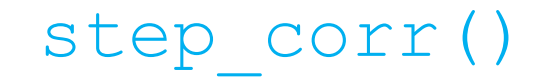

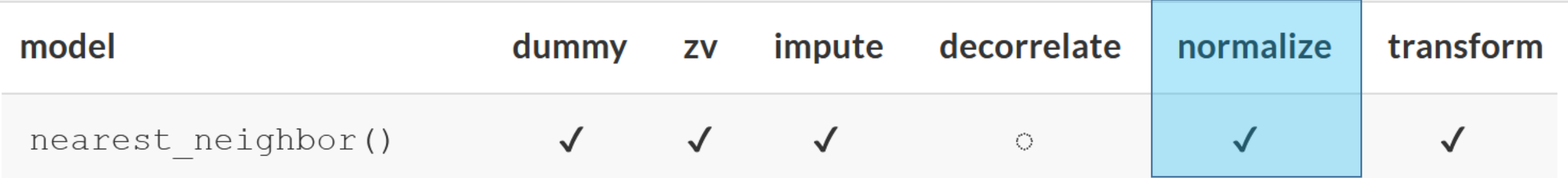

```
step normalize()
step center()
step scale()
```
### https://www.tmwr.org/pre-proc-table.html

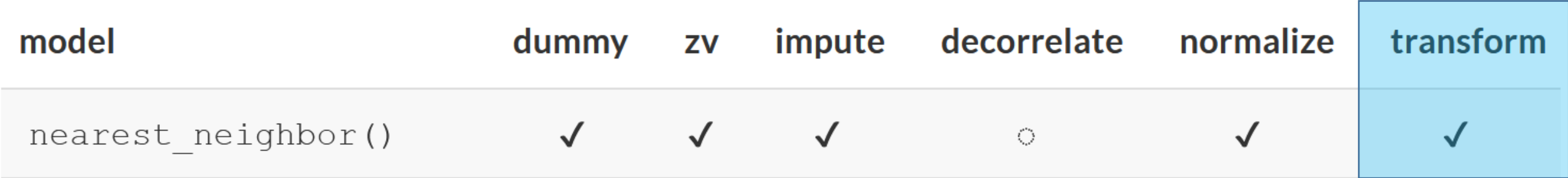

25

```
step_BoxCox() more...
step_YeoJohnson()
step_log()
step sqrt()
step inverse()
```

```
math train 8>%
  tabyl(classification)
 classification n percent
              1 978 0.3441239
              2 732 0.2575651
              3 637 0.2241379
              4 495 0.1741731
```

```
knn1 rec <-
  recipe(
    classification \sim enrl grd + lat + lon,
    data = math train\, \frac{8}{26}step mutate(classification = ifelse(classification < 3, "below", "proficient")) 8>8step mutate(enrl qrd = factor(enrl~grd)) 8>8step meanimpute(lat, lon) %>%
  step unknown(enrl grd) %>%
  step dummy(enrl grd) %>%
  step normalize(lat, lon)
```

```
math train 8>%
  tabyl(classification)
 classification n percent
              1 973 0.3423645
              2 730 0.2568614
              3 631 0.2220267
              4 508 0.1787474
```

```
knn1 rec <-
  recipe(
    classification \sim enrl grd + lat + lon,
    data = math train\, \frac{8}{26}step mutate(classification = ifelse(classification < 3, "below", "proficient")) 8>8step mutate(enrl grd = factor(enrl grd)) 8>8step meanimpute(lat, lon) %>%
  step_unknown(enrl_grd) %>%
  step dummy(enrl grd) %>%
  step normalize(lat, lon)
```

```
math train 8>%
  tabyl(classification)
 classification n percent
              1 973 0.3423645
              2 730 0.2568614
              3 631 0.2220267
              4 508 0.1787474
```

```
knn1 rec <-
  recipe(
    classification \sim enrl grd + lat + lon,
    data = math train\, \frac{8}{26}step mutate(classification = ifelse(classification < 3, "below", "proficient")) %>%
  step mutate(enrl grd = factor(enrl grd)) 8>8step meanimpute(lat, lon) %>%
  step_unknown(enrl_grd) %>%
  step dummy(enrl grd) %>%
  step normalize(lat, lon)
```

```
math train 8>%
  tabyl(classification)
 classification n percent
              1 973 0.3423645
              2 730 0.2568614
              3 631 0.2220267
              4 508 0.1787474
```

```
knn1 rec <-
  recipe(
    classification \sim enrl grd + lat + lon,
    data = math train\, \frac{8}{26}step mutate(classification = ifelse(classification < 3, "below", "proficient")) %>%
  step mutate(enrl qrd = factor(enrl~grd)) 8>8step meanimpute(lat, lon) %>%
  step_unknown(enrl_grd) %>%
  step dummy(enrl grd) %>%
  step normalize(lat, lon)
```

```
math train 8>%
  tabyl(classification)
 classification n percent
              1 973 0.3423645
              2 730 0.2568614
              3 631 0.2220267
              4 508 0.1787474
```

```
knn1 rec <-
  recipe(
    classification \sim enrl grd + lat + lon,
    data = math train\, \frac{8}{26}step mutate(classification = ifelse(classification < 3, "below", "proficient")) 8>8step mutate(enrl grd = factor(enrl grd)) 8>8step meanimpute(lat, lon) %>%
  step unknown(enrl grd) 8>8step dummy(enrl grd) %>%
  step normalize(lat, lon)
```

```
math train 8>%
  tabyl(classification)
 classification n percent
              1 973 0.3423645
              2 730 0.2568614
              3 631 0.2220267
              4 508 0.1787474
```
# Preprocess

```
knn1 rec <-
  recipe(
    classification \sim enrl grd + lat + lon,
    data = math train\, \frac{8}{26}step mutate(classification = ifelse(classification < 3, "below", "proficient")) 8>8step mutate(enrl grd = factor(enrl grd)) 8>8step meanimpute(lat, lon) %>%
  step_unknown(enrl_grd) %>%
  step dummy(enrl grd) %>%
  step normalize(lat, lon)
```
31

```
math train 8>%
  tabyl(classification)
 classification n percent
              1 973 0.3423645
              2 730 0.2568614
              3 631 0.2220267
              4 508 0.1787474
```

```
knn1 rec <-
  recipe(
    classification \sim enrl grd + lat + lon,
    data = math train\, \frac{8}{26}step mutate(classification = ifelse(classification < 3, "below", "proficient")) 8>8step mutate(enrl grd = factor(enrl grd)) 8>8step meanimpute(lat, lon) %>%
  step unknown(enrl grd) %>%
  step_dummy(enrl_grd) %>%
  step normalize(lat, lon)
```

```
math train 8>%
  tabyl(classification)
 classification n percent
              1 973 0.3423645
              2 730 0.2568614
              3 631 0.2220267
              4 508 0.1787474
```

```
knn1 rec <-
  recipe(
    classification \sim enrl grd + lat + lon,
    data = math train\, \frac{8}{26}step mutate(classification = ifelse(classification < 3, "below", "proficient")) 8>8step mutate(enrl grd = factor(enrl grd)) 8>8step meanimpute(lat, lon) %>%
  step_unknown(enrl_grd) %>%
  step dummy(enrl grd) %>%
  step normalize(lat, lon)
```

```
# 3 - Set Model
## KNN
```

```
knn1 mod <- nearest neighbor() %>%
 set engine("kknn") %>%
  set mode("classification")
```
translate(knn1\_mod)

translate() will translate a model specification into a code object that is specific to a particular engine

```
# 3 - Set Model
## KNN
```

```
knn1 mod <- nearest neighbor() 8>%
  set engine("kknn") %>%
  set mode("classification")
```

```
translate(knn1_mod)
```
K-Nearest Neighbor Model Specification (classification)

Computational engine: kknn

```
Model fit template:
kknn::train.kknn(formula = missing arg(), data = missing arg(),
    ks = min rows(5, data, 5))
```
## min\_rows()

• For some tuning parameters, the range of values depend on the data dimensions. This function checks the possible range of the data and adjust them if needed (with a warning).

min rows(num rows, source, offset)

- num rows: set by you
- data: a data frame for the data to be used in the fit
- offset: number subtracted off of the number of rows available in the data
$#$  4 - Tune ## Let's run the default tuned KNN model for `neighbors`, `weight func`, and `dist power`

```
knn1 mod \leq knn1 mod \geq \geqset args(neighbors = tune(),
             weight func = tune(),
             dist power = \tt tune()</math>
```
translate(knn1\_mod)

K-Nearest Neighbor Model Specification (classification)

```
Main Arguments:
 neighbours = tune()weight func = tune()
 dist power = tune()
```
Computational engine: kknn

```
Model fit template:
kknn::train.kknn(formula = missing arg(), data = missing arg(),
   ks = min rows(tune(), data, 5), kernel = tune(), distance = tune())
```
## Parallel Processing (quickly)

- {parallel}
	- used for parallel processing
	- detectCores () will tell you how many cores you have access to
	- makeCluster () creates a set of copies of R running in parallel
- {doParallel}
	- provides a parallel backend using the {parallel} package
	- registerDoParallel() is used to register the parallel backend with the {foreach} package
		- {foreach} supports parallel execution; it can execute repeated operations on multiple processors/cores on your computer, or on multiple nodes of a cluster

```
parallel::detectCores()
```

```
tic()
cl <- parallel::makeCluster(8)
```

```
doParallel::registerDoParallel(cl)
```

```
knn1_res <- tune::tune_grid(
  knn1 mod,
  preprocessor = knn1 rec,
  resamples = math cv,
  control = tune::control_resamples(save_pred = TRUE)
)
```

```
parallel::stopCluster(cl)
toc()
```

```
parallel::detectCores()
```

```
tic()
cl <- parallel::makeCluster(8)
```

```
doParallel::registerDoParallel(cl)
```

```
knn1_res <- tune::tune_grid(
  knn1 mod,
  preprocessor = knn1 rec,
  resamples = math cv,
  control = tune::control_resamples(save_pred = TRUE)
)
```

```
parallel::stopCluster(cl)
toc()
```

```
parallel::detectCores()
```

```
tic()
cl <- parallel::makeCluster(8)
```

```
doParallel::registerDoParallel(cl)
```

```
knn1_res <- tune::tune_grid(
  knn1 mod,
  preprocessor = knn1 rec,
  resamples = math cv,
  control = tune::control_resamples(save_pred = TRUE)
)
```

```
parallel::stopCluster(cl)
toc()
```
parallel::detectCores()

```
tic()
cl <- parallel::makeCluster(8)
```

```
doParallel::registerDoParallel(cl)
```

```
knn1_res <- tune::tune_grid(
  knn1_mod,
  preprocessor = knn1 rec,
  resamples = math cv,
  control = tune::control_resamples(save_pred = TRUE)
)
```

```
parallel::stopCluster(cl)
toc()
```
# without clustering: 363.86 sec elapsed # with clustering: 63.78 sec elapsed

```
parallel::detectCores()
tic()
cl <- parallel::makeCluster(8)
doParallel::registerDoParallel(cl)
knn1_res <- tune::tune_grid(
  knn1_mod,
  preprocessor = knn1 rec,resamples = math cv,
  control = tune::control_resamples(save_pred = TRUE)
)
```

```
parallel::stopCluster(cl)
toc()
```
knn1\_res %>%  $se\overline{I}ect( .predictions)$  %>% unnest()

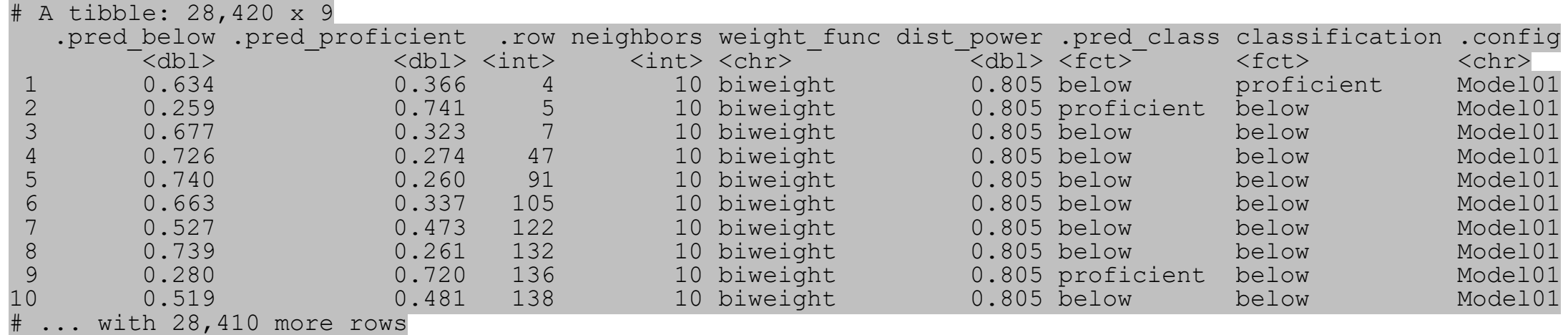

- The first two columns represent class probabilities for our two outcome classes
- The . pred class column represents the class predicted by the model (class with highest probability)
	- Thus, most classification models can generate "hard" and "soft" predictions for models
	- The class predictions are usually created by thresholding some numeric output of the model (e.g. a class probability) or by choosing the largest value
- The classification column is the observed outcome class (truth)

#### knn1 res %>% collect\_predictions()

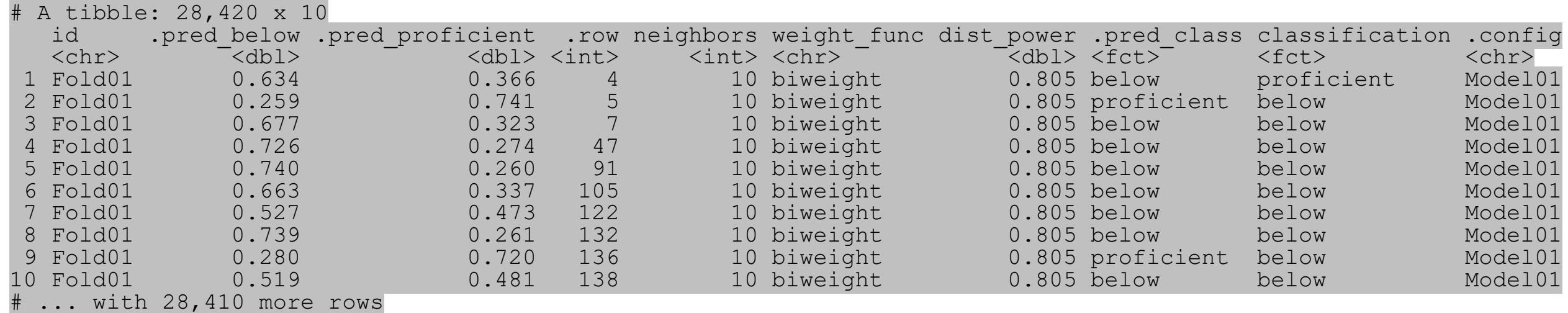

#### knn1\_res %>% collect metrics(summarize = FALSE)

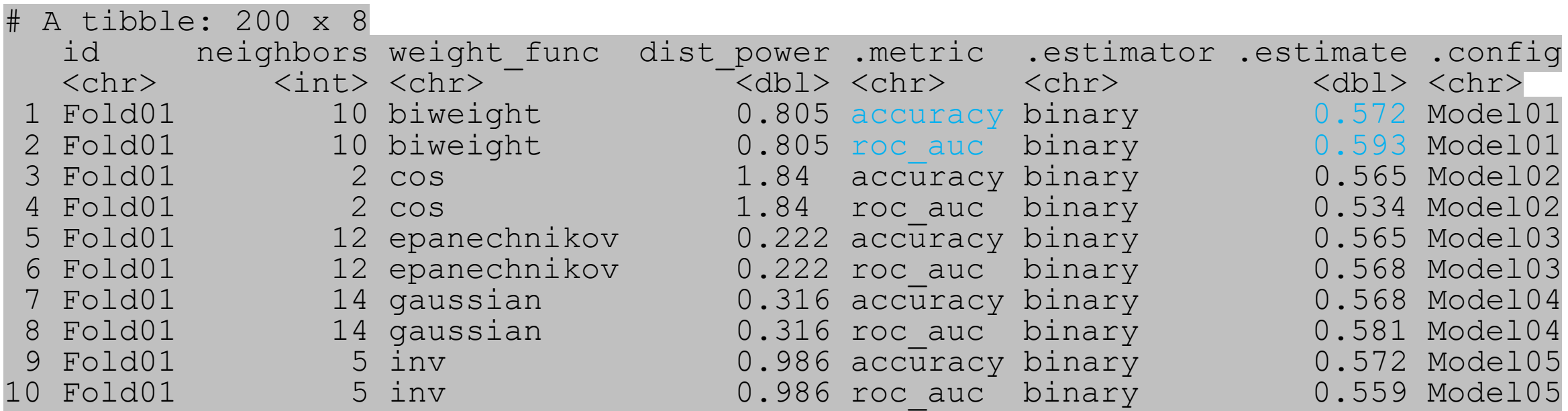

#### knn1 res %>% collect metrics(summarize = FALSE)  $8>$ distinct(neighbors, weight func, dist power)

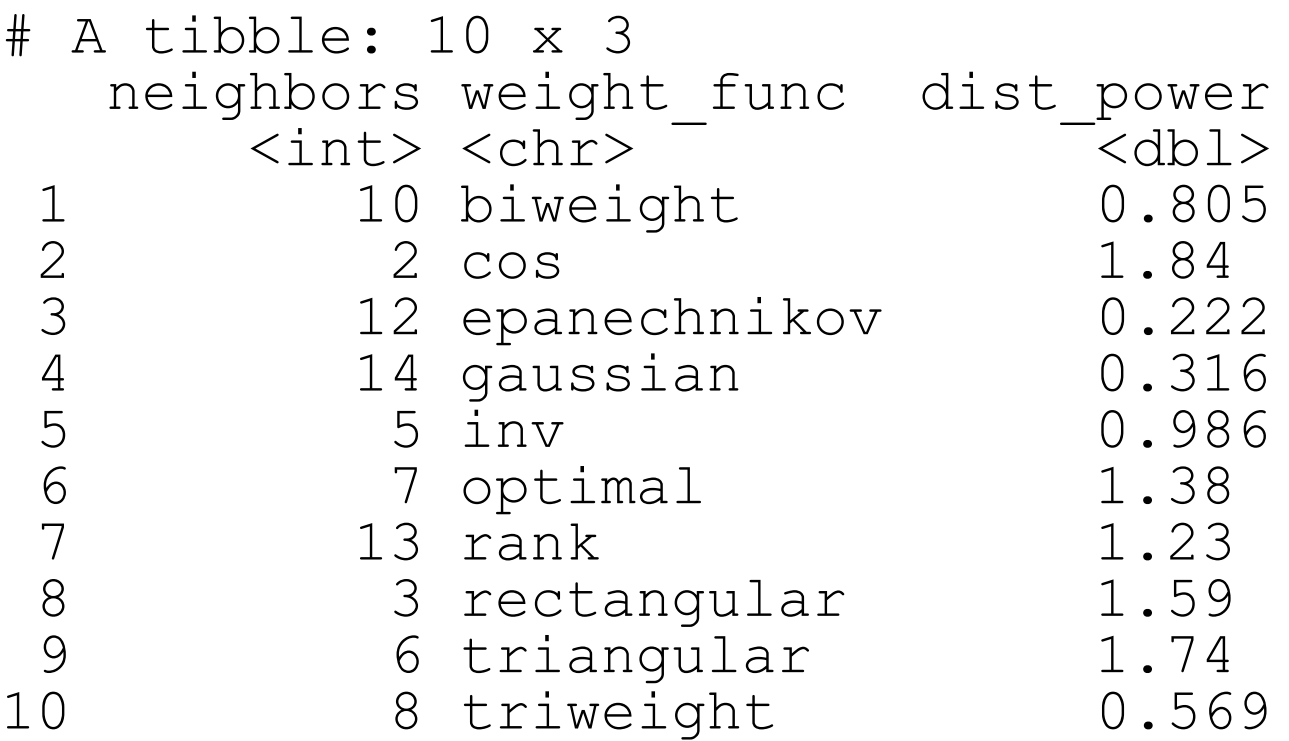

• There are 10 unique values because in tune grid(), the default argument is  $grid = 10$ 

### Performance estimates

```
knn1_res %>% 
  show_best(metric = "roc_auc", n = 10)
```
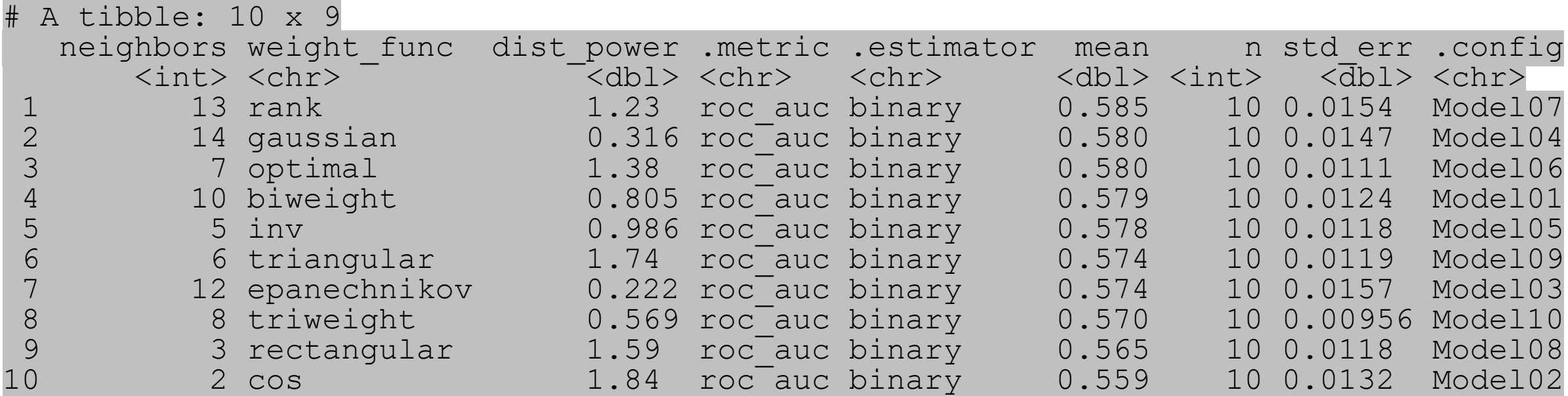

Performance estimates "by hand"

```
knn1_res$.metrics %>% 
 bind rows(.id = "fold") 8>8filter(`.metric` == "roc auc") 8>8group by(neighbors, weight func, dist power) %>%
  summarize(mean = mean(\text{`.estimate'}),
            se = sd('.estimate') / sqrt(n())) %>%
  arrange(desc(mean))
```
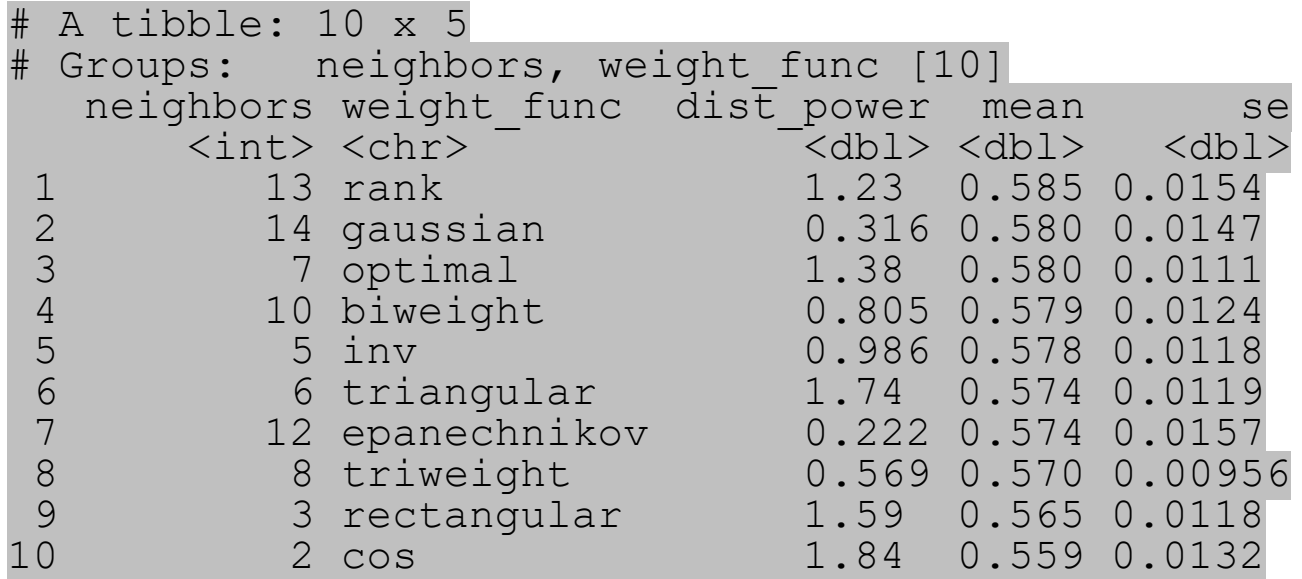

## show\_best() & select\_best()

knn1 res %>% show best(metric = "roc auc",  $n = 1$ )

A tibble: 1 x 9 neighbors weight func dist power .metric .estimator mean n std err .config  $\langle \text{int} \rangle$   $\langle \text{chr} \rangle$   $\sim$   $\langle \text{dbl} \rangle$   $\langle \text{chr} \rangle$   $\langle \text{chr} \rangle$   $\langle \text{dbl} \rangle$   $\langle \text{chr} \rangle$ 13 rank 1.23 roc auc binary 0.585 10 0.0154 Model07

```
knn1_res %>% 
  select best(metric = "roc auc")
```
A tibble: 1 x 4 neighbors weight\_func dist\_power .config <int> <chr> <chr> <dbl> <chr> 13 rank 1.23 Model07

### knn1\_res %>% autoplot()

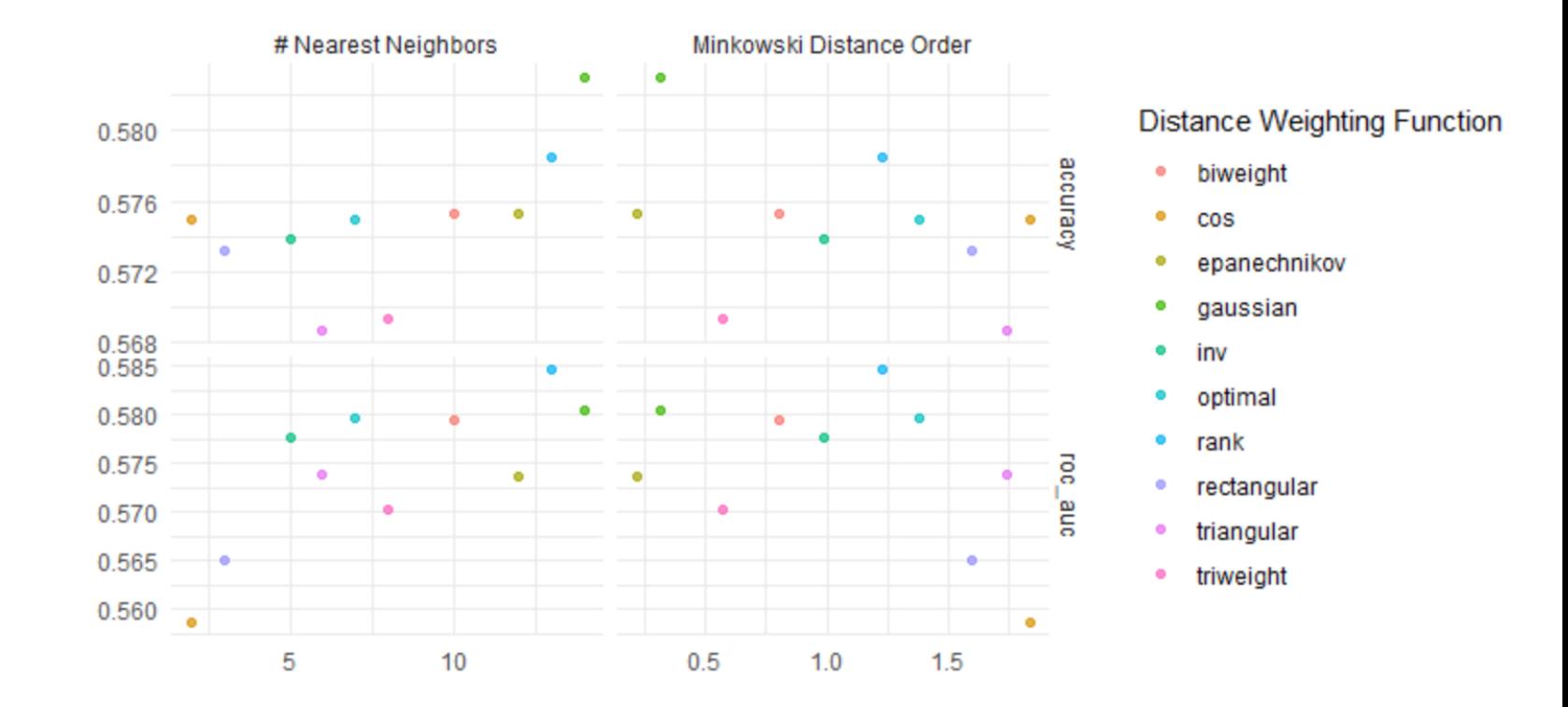

knn1\_res %>% autoplot() + geom\_line()

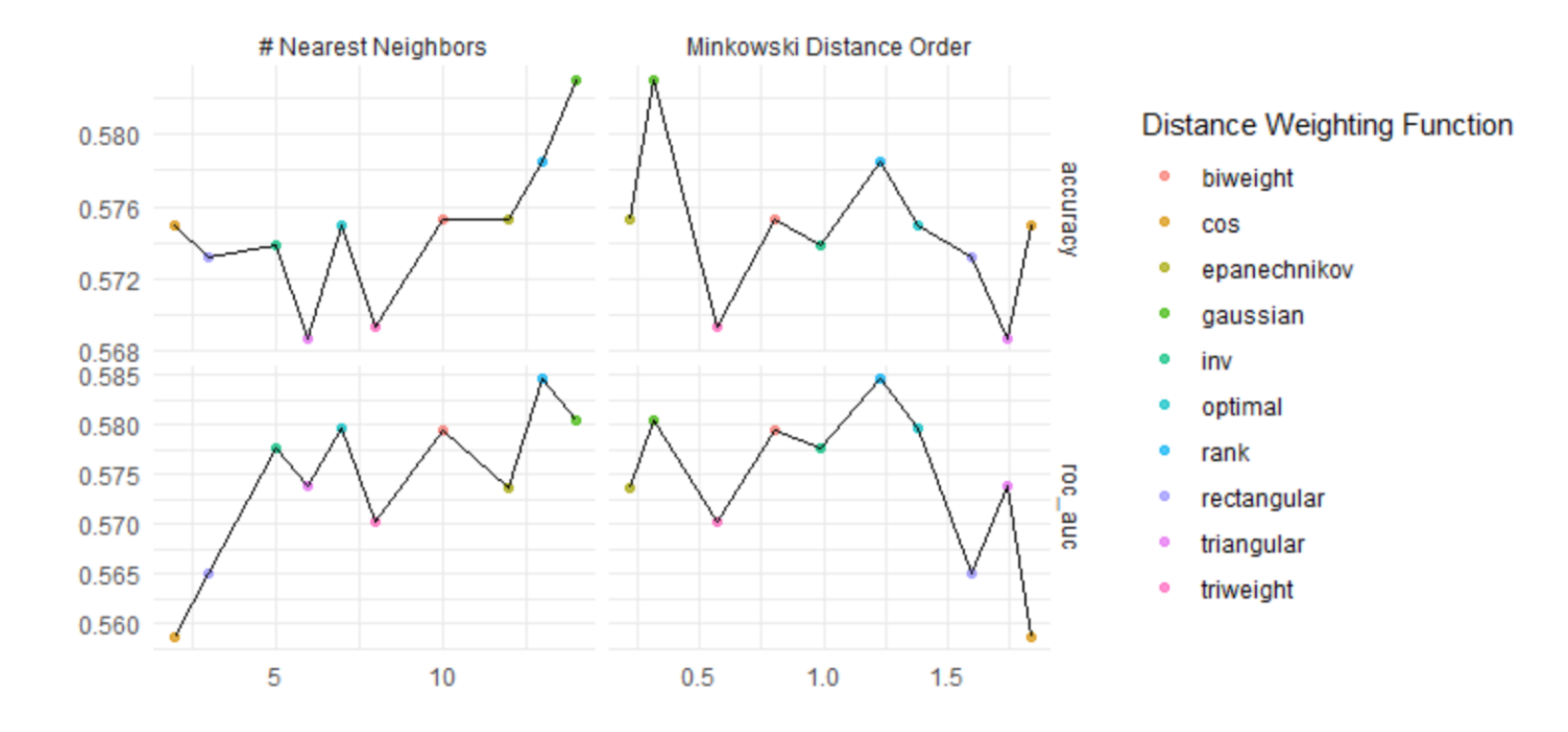

autoplot (

)

```
object,
type = c("marginals","parameters", 
          "performance"),
metric = NULL,width = NULL,
...
```

```
autoplot(
  object,
  type = c("marginals","parameters", 
            "performance"),
  metric = NULL,width = NULL,
  ...
```
)

a tibble or results from tune grid() or tune bayes()

```
autoplot(
```
...

)

```
object,
```

```
type = c("marginals",
```

```
"parameters",
```

```
"performance"),
```

```
metric = NULL,
```

```
width = NULL,
```

```
tune grid()
```

```
"marginals" = for a plot of each predictor versus performance 
"parameters" = each parameter versus search iteration
tune bayes()
```

```
"performance" = performance versus iteration
```
...

)

```
autoplot(
  object,
  type = c("marginals","parameters", 
             "performance"),
  metric = NULL,width = NULL,which metric to plot
                             (default NULL is all metrics shown via facets)
```

```
autoplot(
  object,
  type = c("marginals","parameters", 
            "performance"),
  metric = NULL,width = NULL,...
```
)

For type  $=$  "perfomance" A number for the width of the confidence interval bars (where zero prevents them from being shown)

### knn1\_res %>% autoplot()

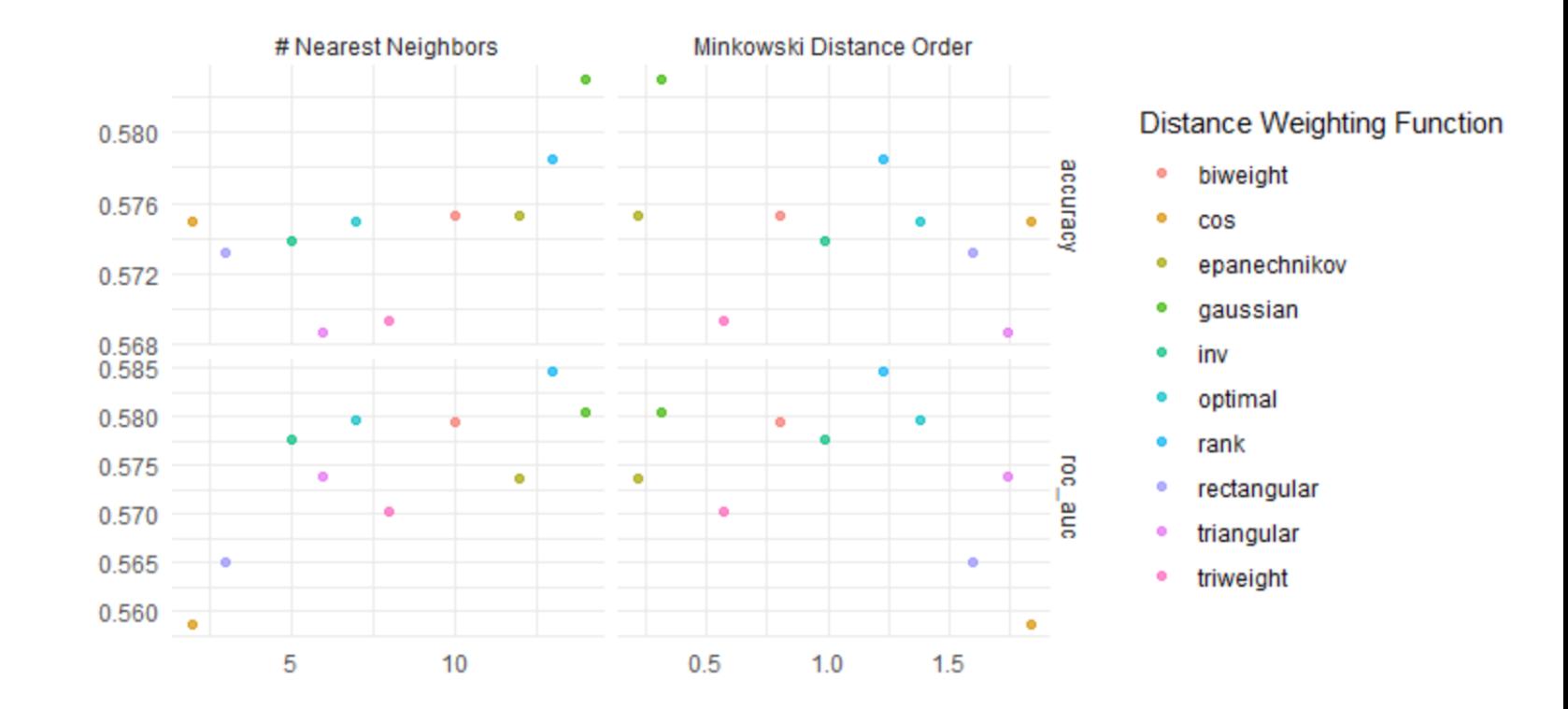

### knn1\_res %>% autoplot (metric = "roc auc")

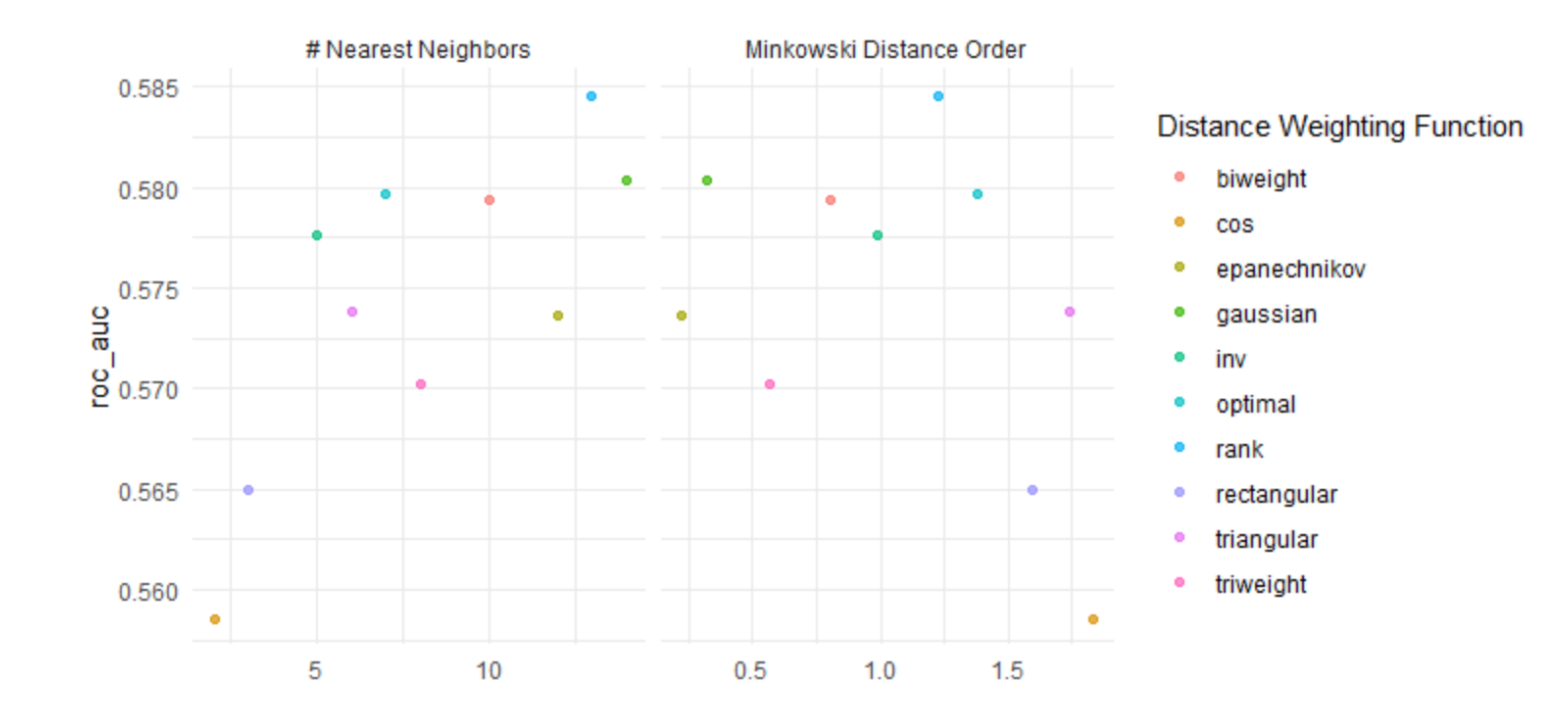

# More grids

non-regular grids

## Regular vs. Non-regular grids

- Regular grid
	- a known, pre-defined set of tuning parameter values
	- the number of values don't have to be the same per parameter
	- Quantitative and qualitative parameters can be combined
	- As the number of parameters increases, so does the burden of dimensionality
	- Thought to be inefficient but not in all cases
- Non-regular grids (or random grids)
	- define a range of possible values for each parameter and randomly sample the multidimensional space enough times to cover a reasonable amount
	- beneficial when there are a large number of tuning parameters and there is no *a priori* notion of which values should be used
	- A large grid may be inefficient to search, especially if the profile has a fairly stable pattern with little change over some range of the parameter
	- Good for neural networks and gradient boosting machines

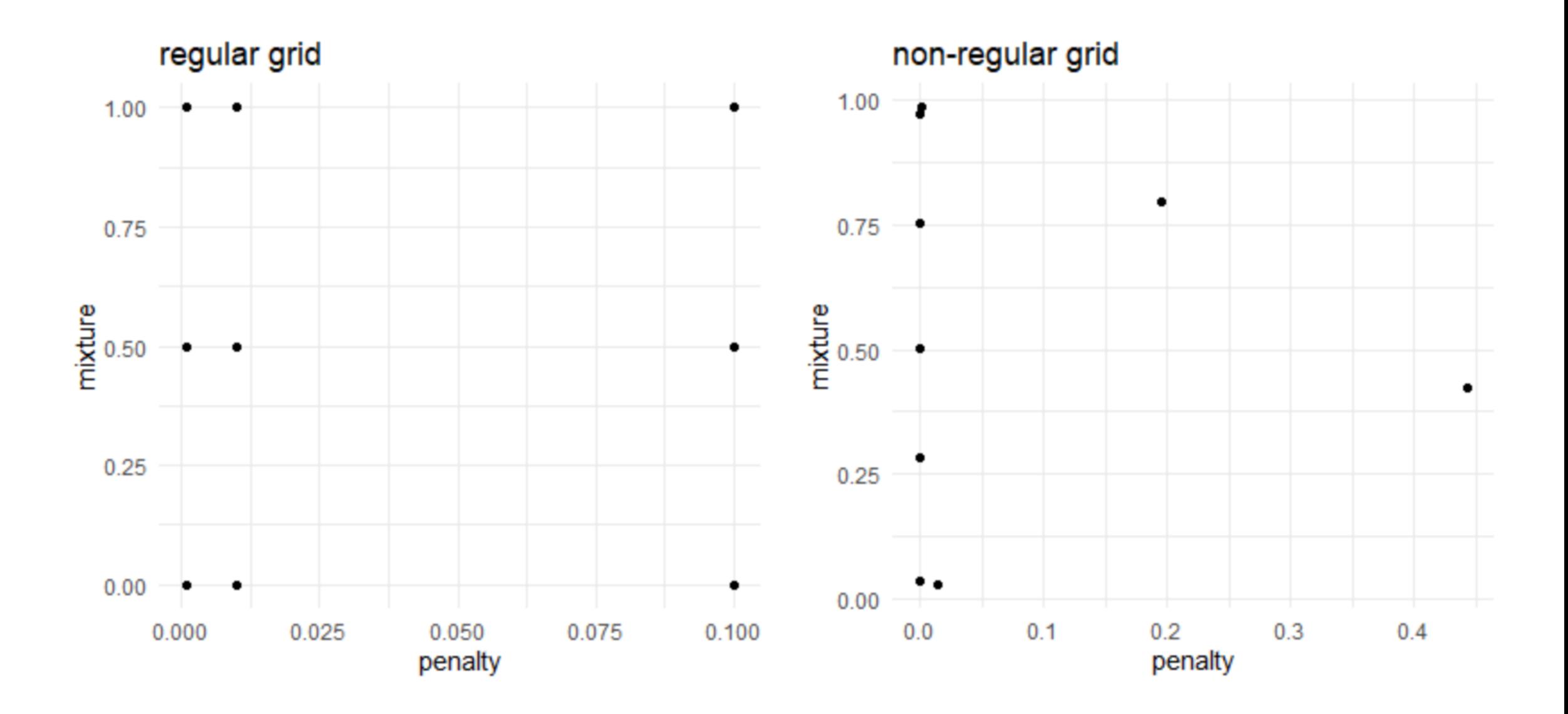

# Regular grids

### Let's look at a regular grid

```
knn params <- parameters(neighbors(), weight func())
knn_reg_grid <- grid_regular(neighbors(), weight_func(), levels = c(15, 5))
dim(knn_reg_grid)
```
[1] 50 2

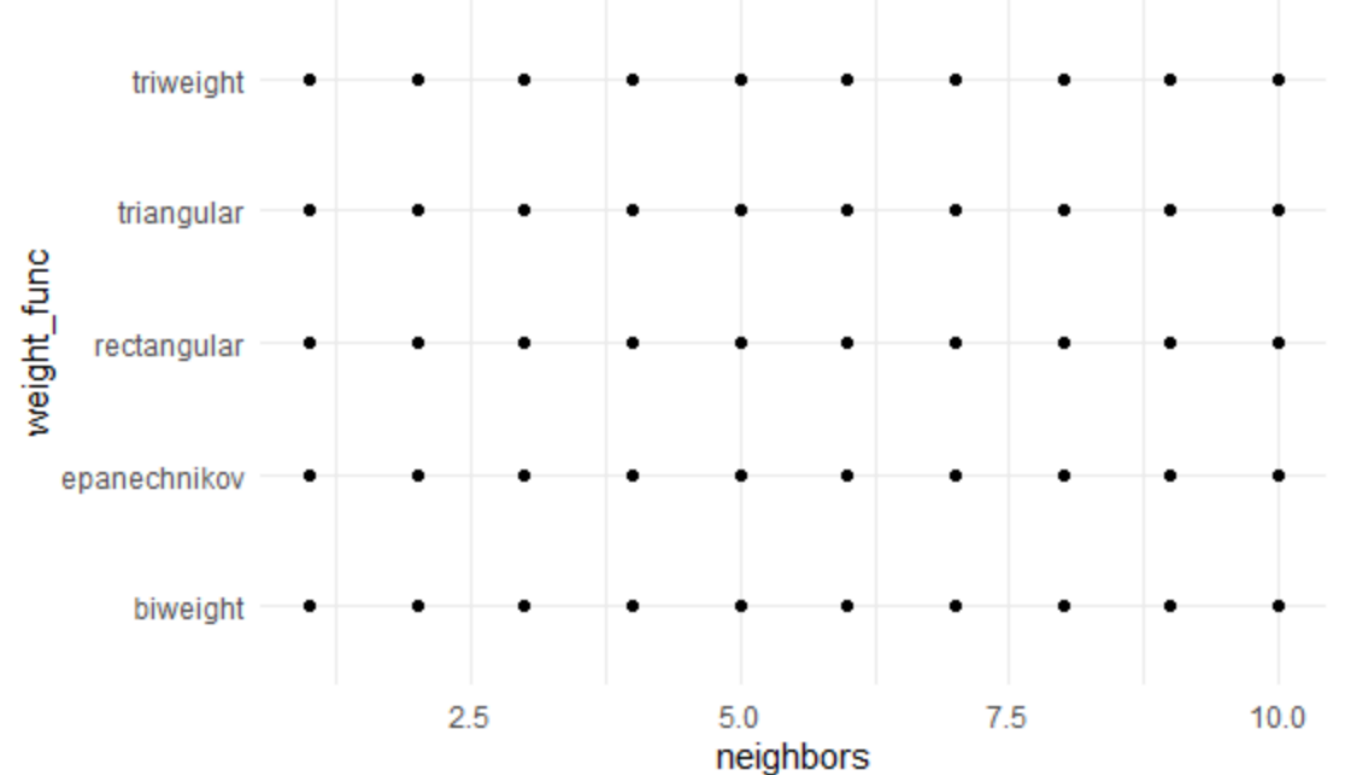

## A closer look at knn\_params

str(knn\_params)

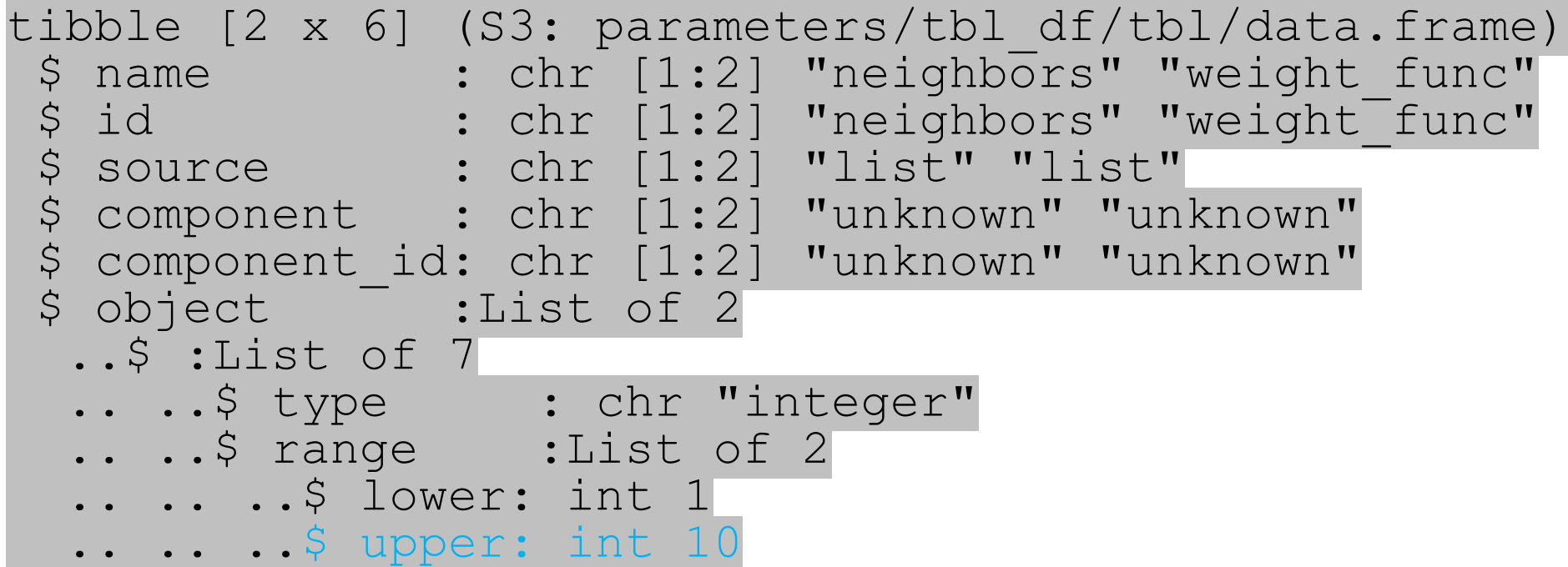

Two ways to address this

### (1) use the arguments within the hyperparameters

?neighbors()  $neighbours(range = c(1L, 10L), trans = NULL)$ 

?weight func() weight func(values = values weight func)

values weight func "rectangular" "triangular" "epanechnikov" "biweight" "triweight" "cos" "inv" "gaussian" "rank" "optimal"

knn params  $\leq$  parameters(neighbors(range = c(1, 15)), weight func(values = values weight func $[1:5]$ ))

knn reg grid  $<-$  grid regular(knn params, levels =  $c(15, 5)$ )

### (1) use the arguments within the hyperparameters

```
knn reg grid %>%
  ggplot(aes(neighbors, weight_func)) +
  geom_point()
```
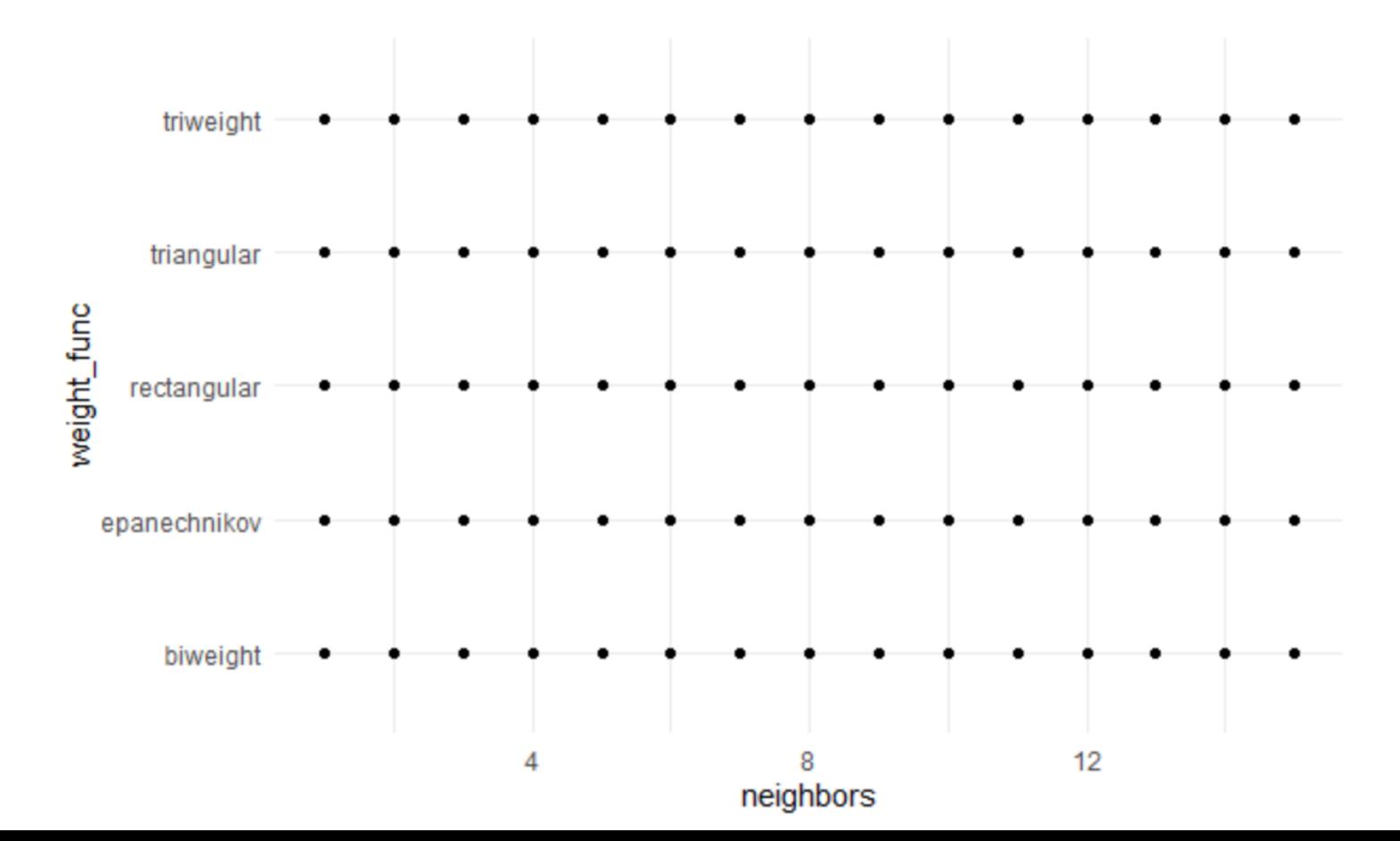

### (2) Let's make our own

• Complete flexibility

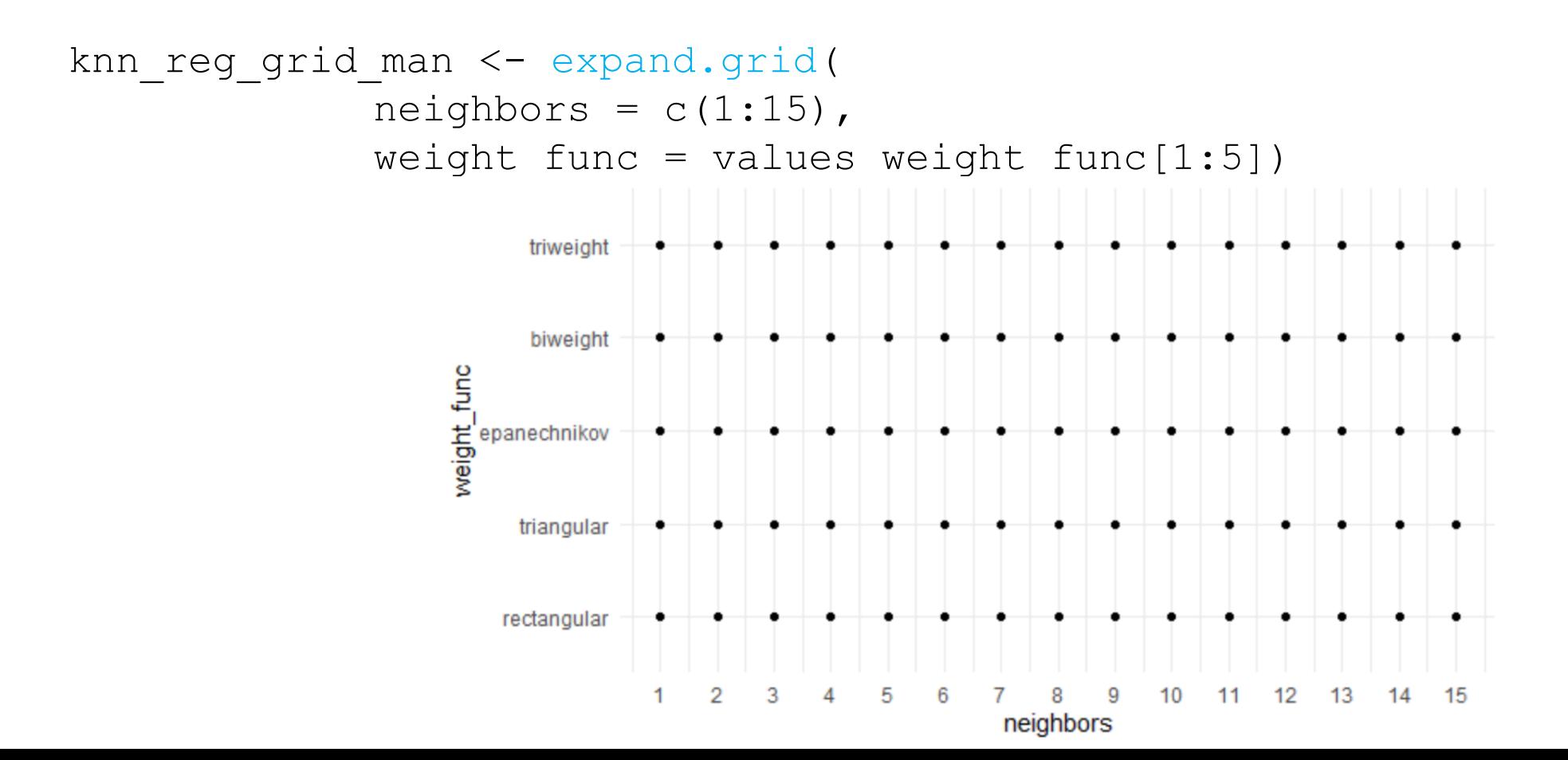

# Non-regular grids

## Non-regular grids

- There are two main methods to make non-regular grids
	- **Random grids** uniformly sample the parameter space (that might already be on a different scale)
	- **Space-filling designs (SFD)** are based on statistical experimental design principles and try to keep candidate values away from one another while encompassing the entire parameter space
- There's no real downside to using SFD, so we will focus mostly on these

## grid\_max\_entropy()

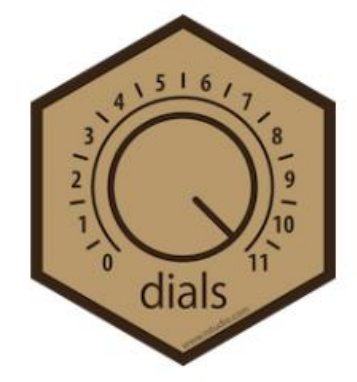

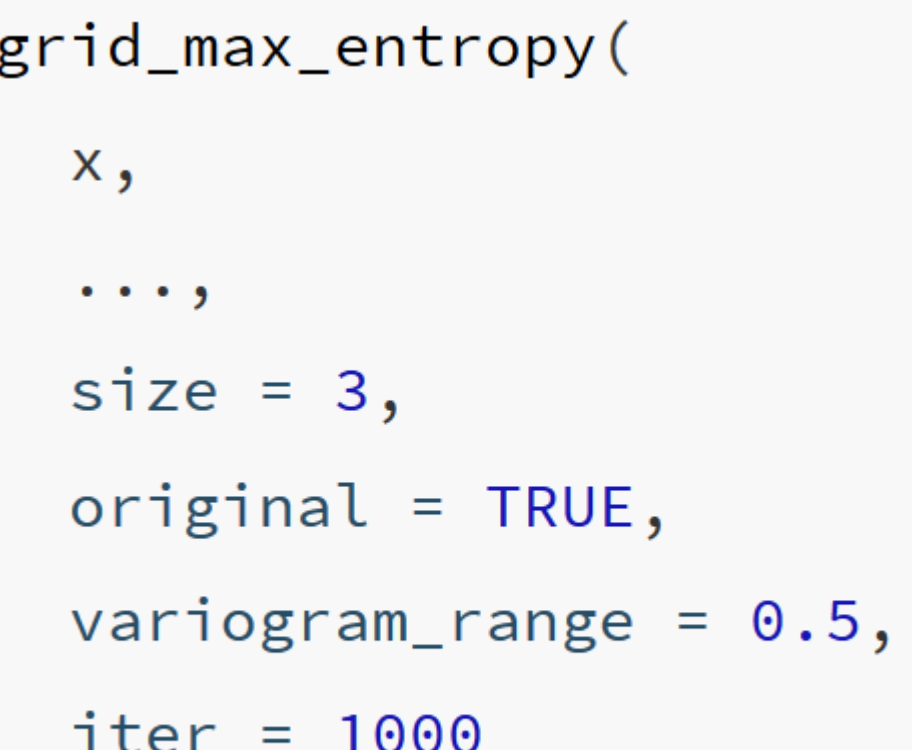

**x** : A param object, list, or parameters **...** : One or more param objects (e.g., penalty()). Cannot have unknown() values in

the parameter ranges or values

**size**: A single integer for the total number of parameter value combinations returned

**original**: A logical: should the parameters be in the original units or in the transformed space (if any)?

**variogram\_range** : A numeric value greater than zero. Larger values reduce the likelihood of empty regions in the parameter space.

iter: An integer for the maximum number of iterations used to find a good design.

## grid\_max\_entropy()

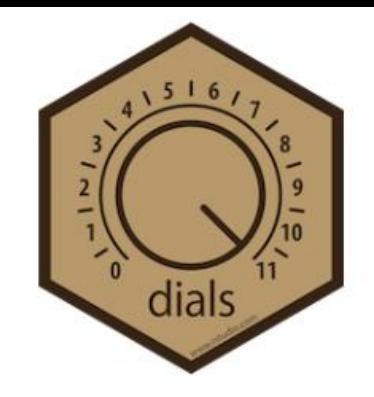

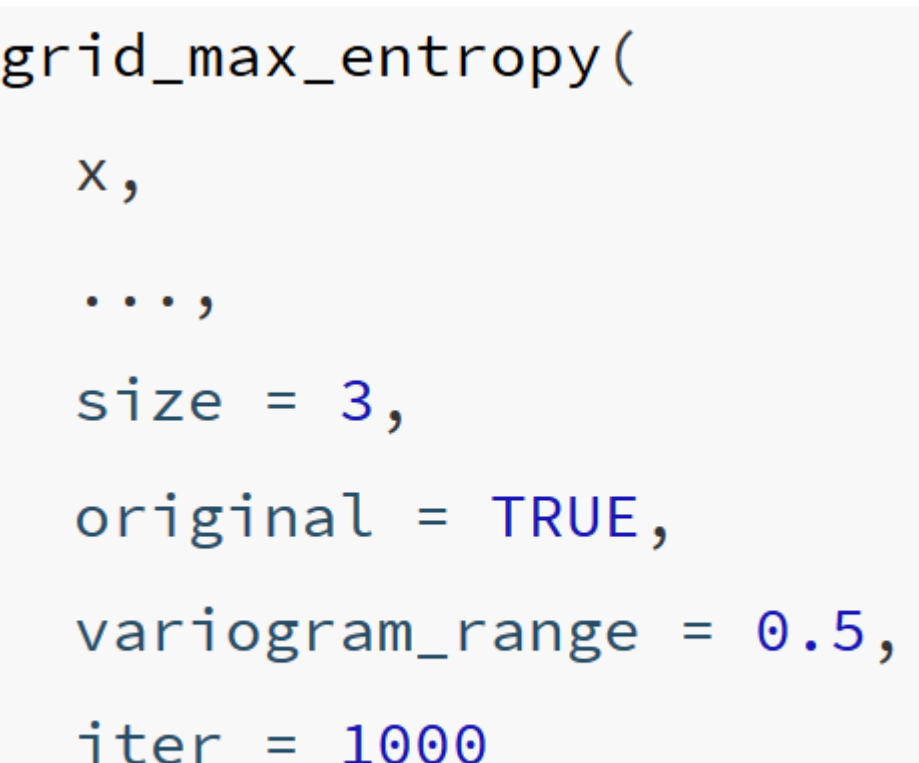

#### **x** : A param object, list, or parameters

**...** : One or more param objects (e.g., penalty()). Cannot have unknown() values in the parameter ranges or values

**size**: A single integer for the total number of parameter value combinations returned

**original**: A logical: should the parameters be in the original units or in the transformed space (if any)?

**variogram\_range** : A numeric value greater than zero. Larger values reduce the likelihood of empty regions in the parameter space.

iter: An integer for the maximum number of iterations used to find a good design.
### grid\_regular()

knn\_params <- parameters(neighbors(), weight\_func(), dist\_power()) knn\_grid\_reg <-  $grid$  regular(knn\_params, levels =  $c(10, 9, 5)$ )

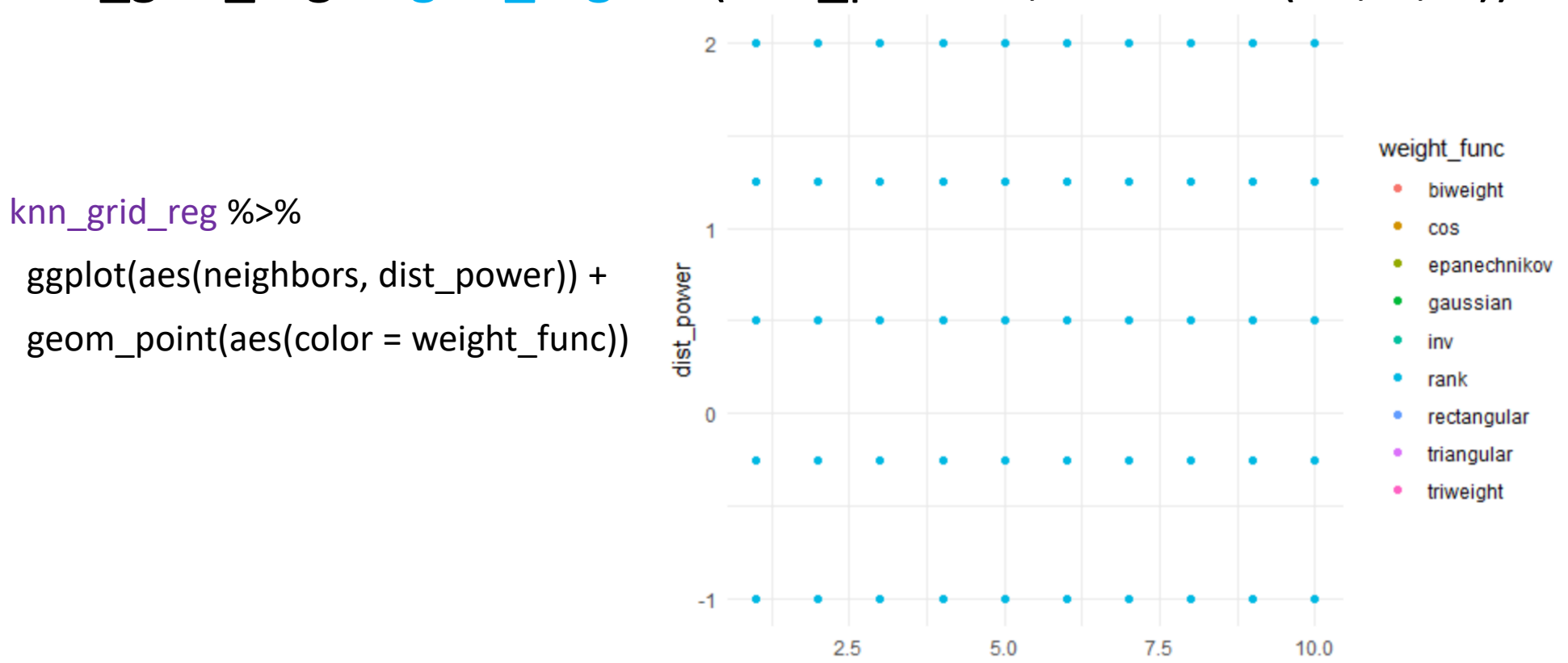

neighbors

### grid\_max\_entropy()

knn\_params <- parameters(neighbors(), weight\_func(), dist\_power()) knn\_sfd <- grid\_max\_entropy(knn\_params, size = 50) 2 weight func biweight ÷ knn\_sfd %>% COS epanechnikov ggplot(aes(neighbors, dist\_power)) + dist\_power × aaussian geom\_point(aes(color = weight\_func)) inv rank rectangular 0  $\bullet$ triangular ۰ triweight

 $2.5$ 

 $7.5$ 

 $10.0$ 

 $5.0$ 

neighbors

 $-1$ 

### grid\_random()

• Uniformly samples the parameter space without taking into account the previously generated sample points

knn\_grid\_ran <-  $grid$  random(knn\_params, size = 50)

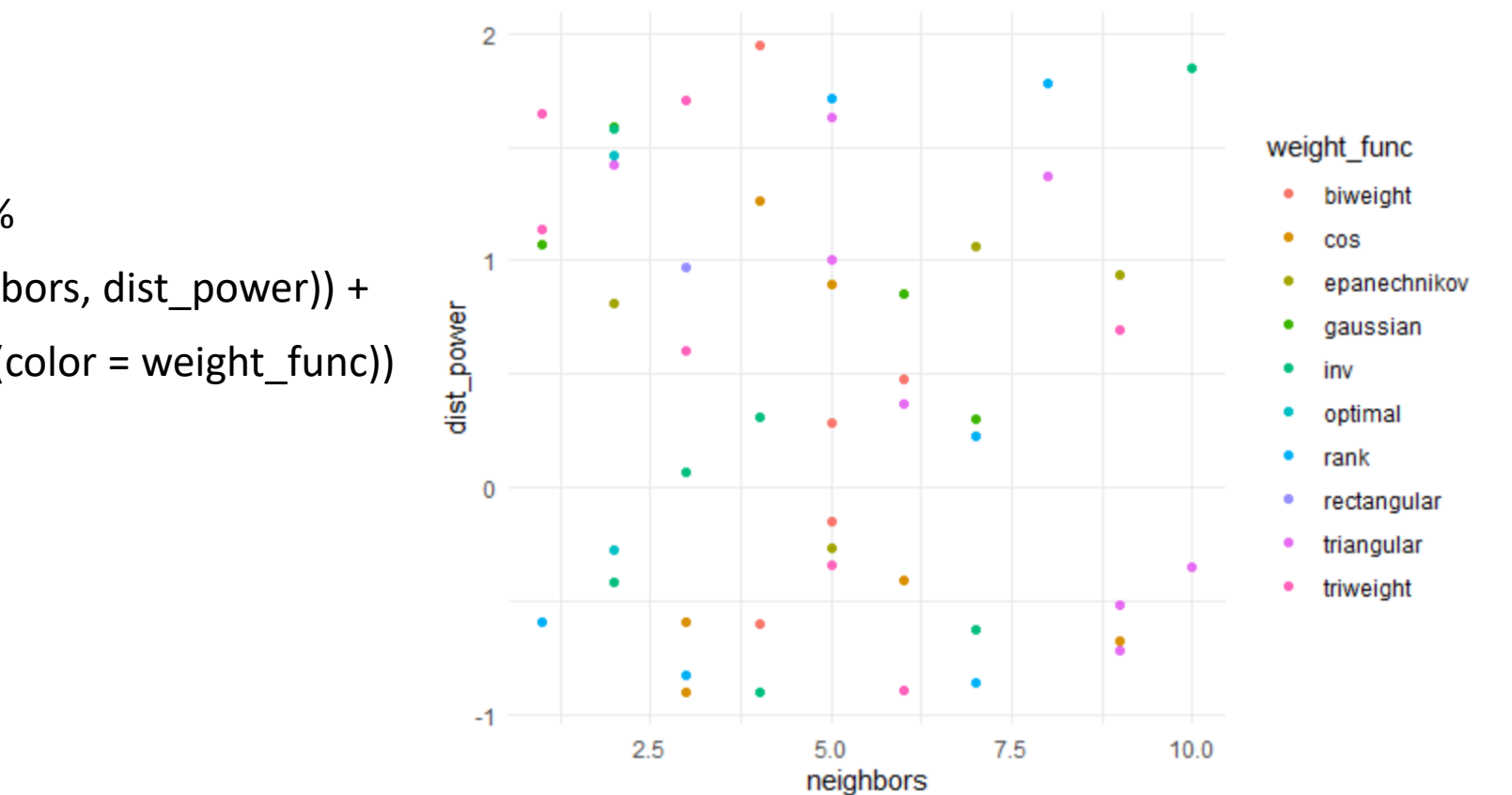

knn\_grid\_ran %>%

ggplot(aes(neighbors, dist\_power)) + geom\_point(aes(color = weight\_func))

# grid\_latin\_hypercube()

• Hyperspace generalization of a Latin square (one sample in each row and each column)

knn\_grid\_lhs <- grid\_latin\_hypercube(knn\_params, size = 50)

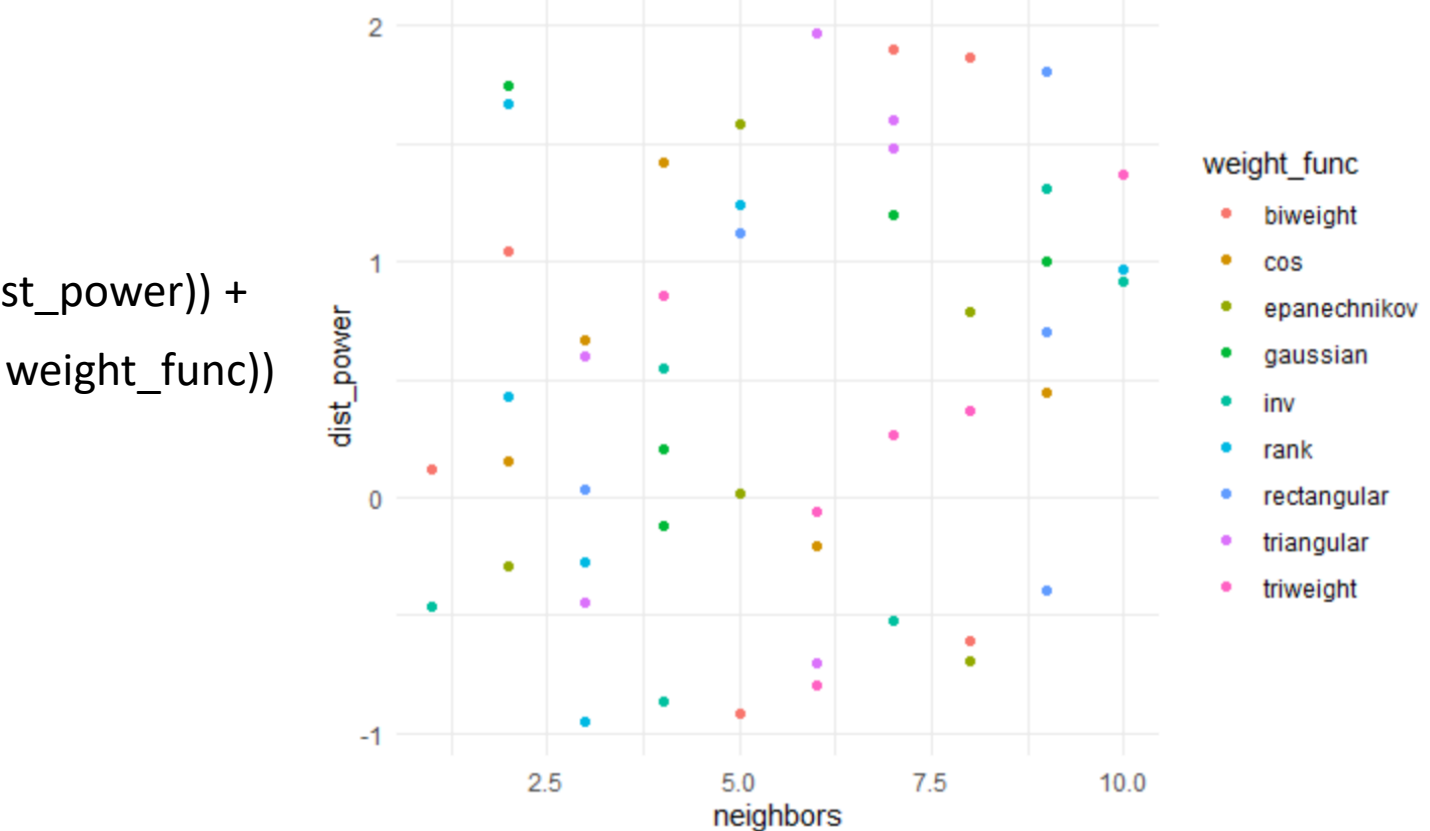

knn\_grid\_lhs %>%

ggplot(aes(neighbors, dist\_power)) + geom\_point(aes(color = weight\_func))

#### Iterative searches

- grid searches
	- candidate values need to be pre-defined and don't learn from previous results
	- don't know the best values until all the computations are finished
	- difficult to efficiently cover the parameter space with a lot of parameters
	- easily optimized via parallel processing
- iterative searches
	- builds a probability model to predict better parameters to test based on previous results
	- more flexible in how the parameter space is searched
	- less opportunities for efficiency optimizations

## List of iterative searches

- nonlinear search methods (computationally expensive)
	- Nelder-Mead simplex search procedure
	- simulated annealing
	- genetic algorithms
- Bayesian optimization
	- an initial pool of samples are evaluated using grid or random search
	- previous parameters used as predictors and performance measure used as the outcome
	- Bayesian optimization process searches the grid to find the "best" new parameters to evaluate using resampling
	- {tune} function is tune bayes ()

# Let's apply to a *K*NN model

```
• New recipe (adding predictors)
knn2_rec <-
  recipe(
    classification \sim enrl grd + lat + lon + econ dsvntg + sp ed fg,
    data = math train) 8>8step mutate(classification = ifelse(classification < 3, "below", "proficient")) 8>8step mutate(enrl grd = factor(enrl grd)) 8>8step meanimpute(lat, lon) %>%
  step string2factor(econ dsvntg, sp ed fg) %>%
  step unknown(enrl grd, econ dsvntg, sp ed fg) %>%
  step dummy(enrl grd, econ dsvntg, sp ed fg) %>%
  step normalize(lat, lon)
```

```
• New model
knn2 mod <- nearest neighbor() %>%
  set engine("kknn") %>%
  set mode("classification") %>%
  set args(neighbors = tune(),
           weight func = tune())
```

```
# Let's make an SFD grid
```

```
knn params <- parameters(neighbors(), dist power())
knn sfd <- grid max entropy(knn params, size = 50)
```

```
# Tune
knn2_res <- tune::tune_grid(
  knn2_mod,
 preprocessor = knn1 rec,
  resamples = math cv,
  grid = knn sfd,control = tune::control_resamples(save_pred = TRUE)
)
```
knn2\_res %>%

collect\_metrics()

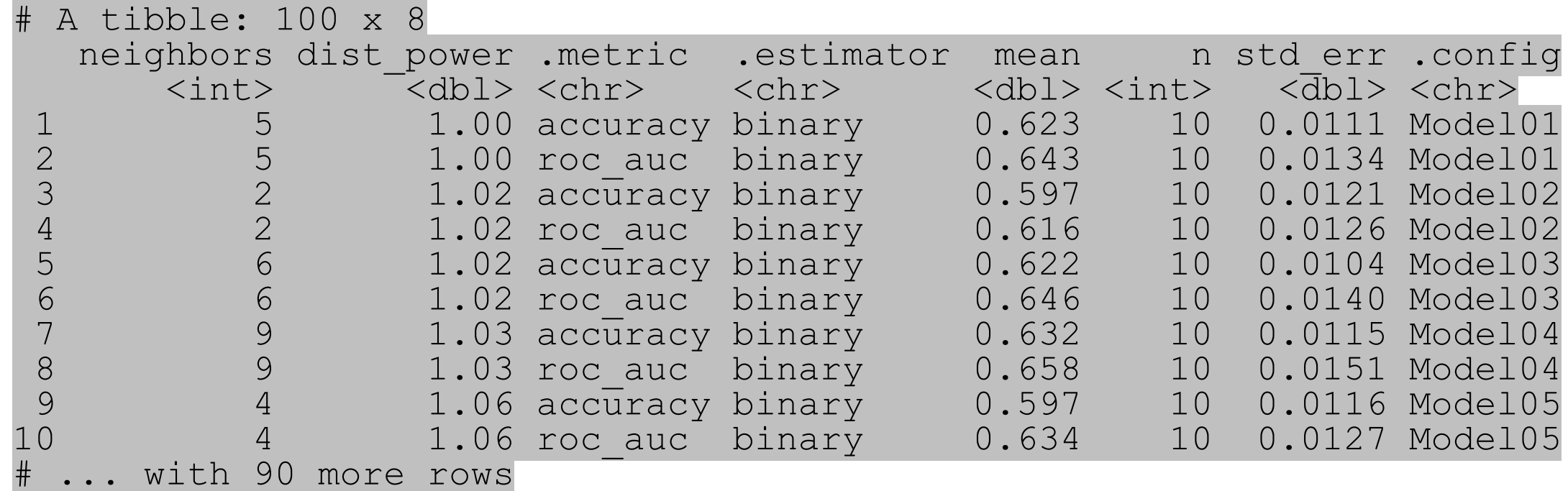

knn2\_res %>%

show\_best(metric = "roc\_auc",  $n = 5$ )

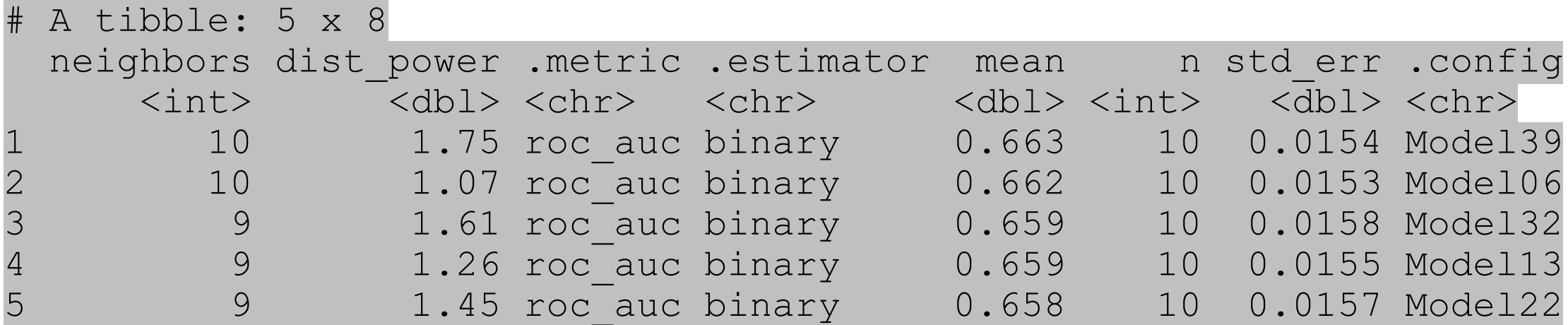

knn2 res %>%

autoplot(metric = "roc auc")

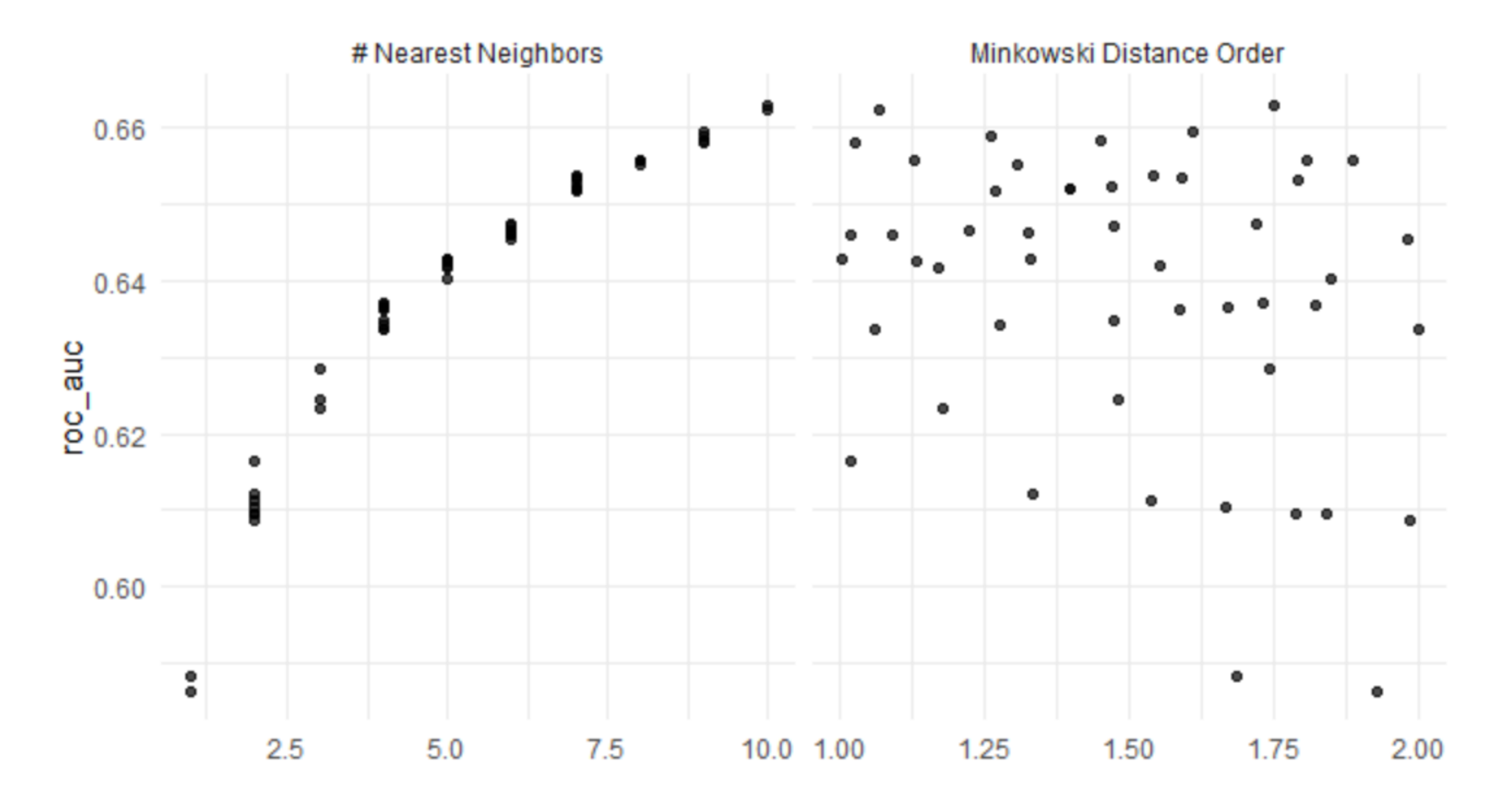

• You could argue that the fit is improving and we should add more neighbors and explore

#### compare models

```
knn1_res %>% 
   show best(metric = "roc auc", n = 1)
# A tibble: 1 x 9
  neighbors weight func dist power .metric .estimator mean n std err .config
        <int> <chr> <dbl> <dbl> <dbl> <chr> <dbl> <chr> <dbl> <chr> <dbl> <chr> <dbl> <chr> <dbl> <chr> <dbl> <chr> <dbl> <dbl> <dbl> <dbl> <dbl> <dbl> <dbl> <dbl> <dbl> <dbl> <dbl> <dbl> <dbl> <dbl> <dbl> <dbl> <dbl> <dbl> <dbl> 
            13 rank 1.23 roc auc binary 0.585 10 0.0154 Model07
```

```
knn2_res %>% 
 show best(metric = "roc auc", n = 1)
# A tibble: 1 x 8
 neighbors dist power .metric .estimator mean n std err .config
     <int> <dbl> <chr> <chr> <dbl> <int> <dbl> <chr>
        10 1.75 roc auc binary 0.663 10 0.0154 Model39
```
### Final Fit

```
# Select best tuning parameters
knn best <- knn2 res %>%
 select best(metric = "roc auc")
```
# Finalize your model using the best tuning parameters knn mod final <- knn2 mod %>% finalize model(knn best)

# Finalize your recipe using the best turning parameters knn rec final <- knn2 rec %>% finalize recipe(knn best)

# Final Fit

```
# Run your last fit on your initial data split
cl <- makeCluster(8)
registerDoParallel(cl)
knn final res <- last fit(
  knn mod final,
  preprocessor = knn rec final,
  split = math split)stopCluster(cl)
#Collect metrics
knn final res %>%
```
collect\_metrics()

```
# A tibble: 2 x 3
```

```
.metric .estimator .estimate
```

```
<chr> <chr> <dbl>
```

```
1 accuracy binary 0.618
roc auc binary 0.651 87
```
## Classification objective functions

knn final res %>% collect\_predictions()

| $#$ A tibble: 947 x 6 |             |                                                              |                                                                                        |            |
|-----------------------|-------------|--------------------------------------------------------------|----------------------------------------------------------------------------------------|------------|
| id                    |             | .pred below .pred proficient .row .pred class classification |                                                                                        |            |
| <chr></chr>           | $<$ dbl $>$ |                                                              | $\langle \text{dbl} \rangle$ $\langle \text{int} \rangle$ $\langle \text{fct} \rangle$ | $<$ fct>   |
| 1 train/test split    | 0.223       | 0.777                                                        | 5 proficient                                                                           | below      |
| 2 train/test split    | 0.575       | 0.425                                                        | 6 below                                                                                | below      |
| 3 train/test split    |             |                                                              | 7 below                                                                                | below      |
| 4 train/test split    | 0.873       | 0.127                                                        | 8 below                                                                                | proficient |
| 5 train/test split    | 0.244       | 0.756                                                        | 18 proficient                                                                          | below      |
| 6 train/test split    | 0.311       | 0.689                                                        | 19 proficient                                                                          | proficient |
| 7 train/test split    | 0.640       | 0.360                                                        | 27 below                                                                               | below      |
| 8 train/test split    | 0.0774      | 0.923                                                        | 28 proficient                                                                          | proficient |
| 9 train/test split    |             |                                                              | 31 below                                                                               | below      |
| 10 train/test split   | 0.478       | 0.522                                                        | 35 proficient                                                                          | proficient |
| #  with 937 more rows |             |                                                              |                                                                                        |            |

- Columns 2 and 3 represent class probabilities for our two outcome classes
- The . pred class column represents the class predicted by the model (class with highest  $probability$ <sup>-</sup>
	- Thus, most classification models can generate "hard" and "soft" predictions for models
	- The class predictions are usually created by thresholding some numeric output of the model (e.g. a class probability) or by choosing the largest value
- The classification column is the observed class (truth)

```
knn final res %>%
 collect predictions() %>%
 conf mat(truth = classification, estimate = .pred class)
```
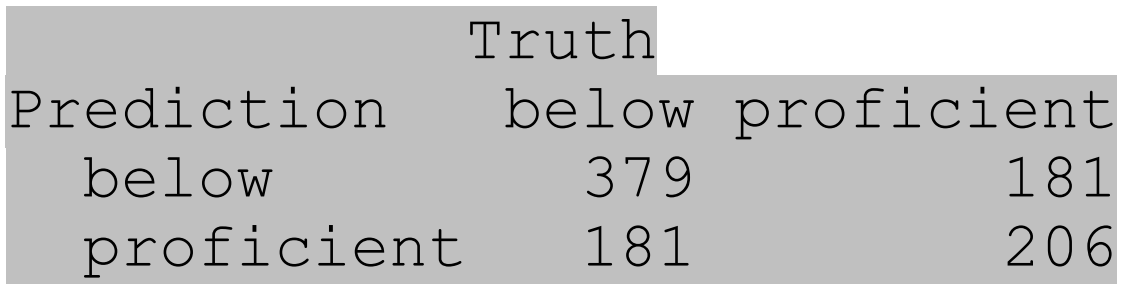

```
knn final res %>%
 collect predictions() %>%
  conf mat(truth = classification, estimate = .pred class)
```
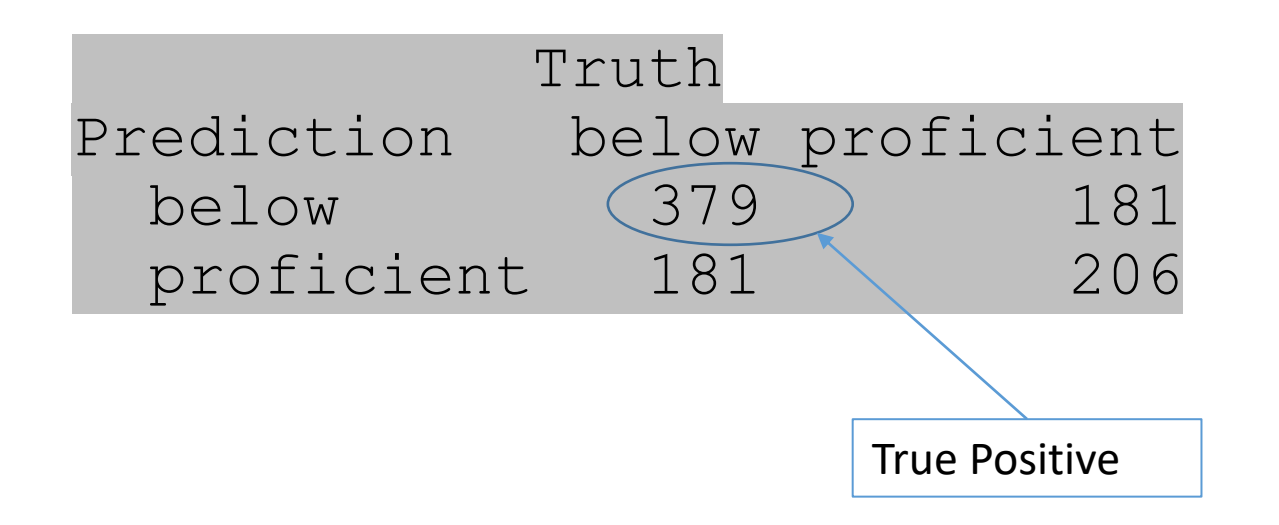

```
knn final res %>%
 collect predictions() %>%
  conf mat(truth = classification, estimate = .pred class)
```
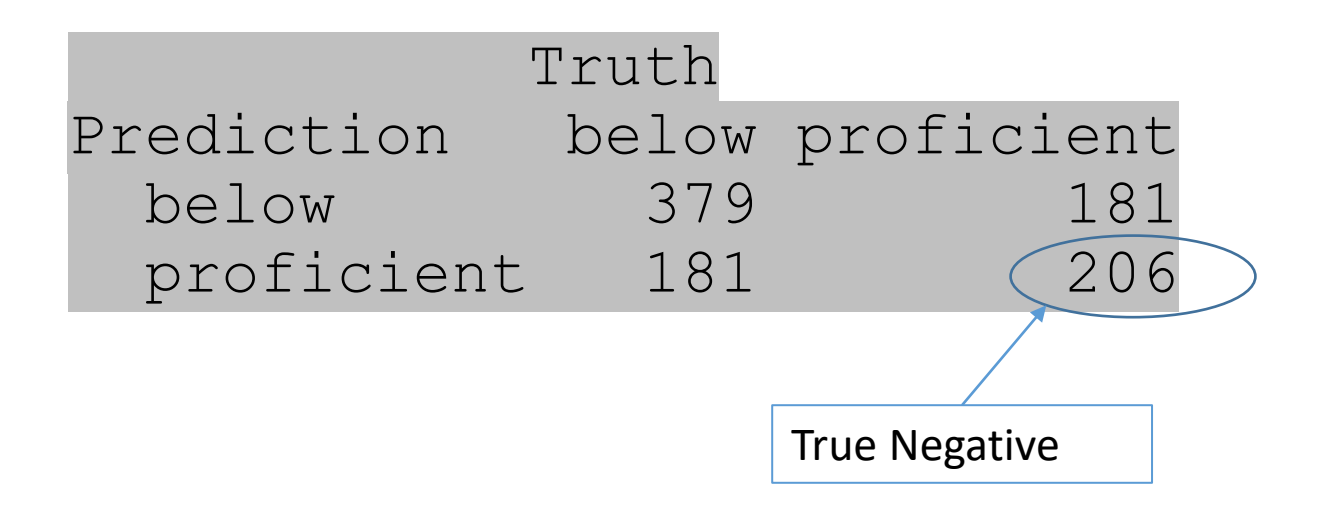

```
knn final res %>%
 collect predictions() %>%
  conf mat(truth = classification, estimate = .pred class)
```
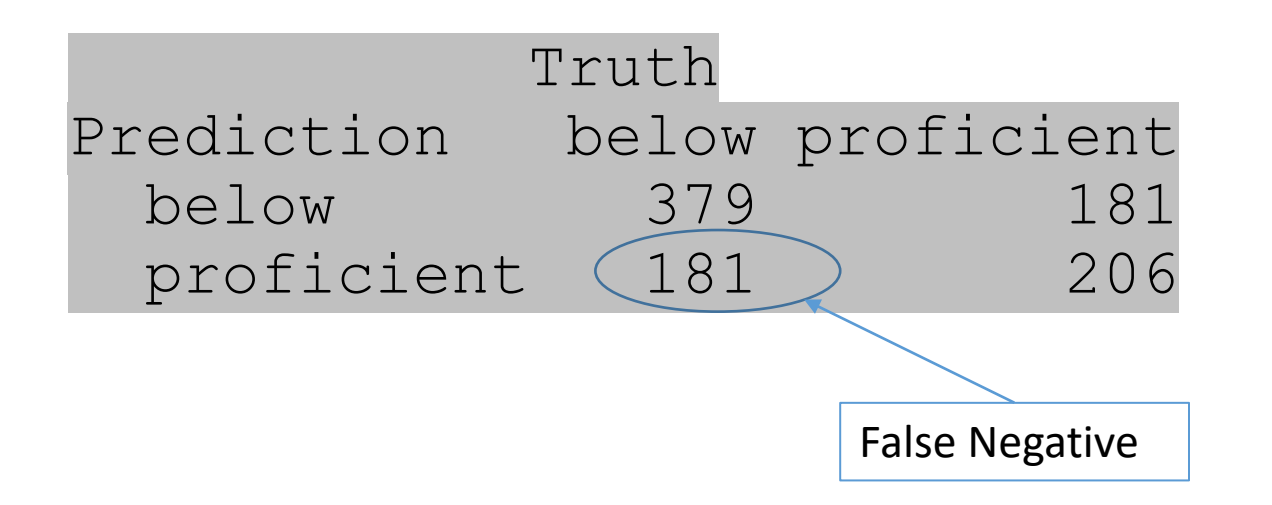

```
knn final res %>%
 collect predictions() %>%
  conf mat(truth = classification, estimate = .pred class)
```
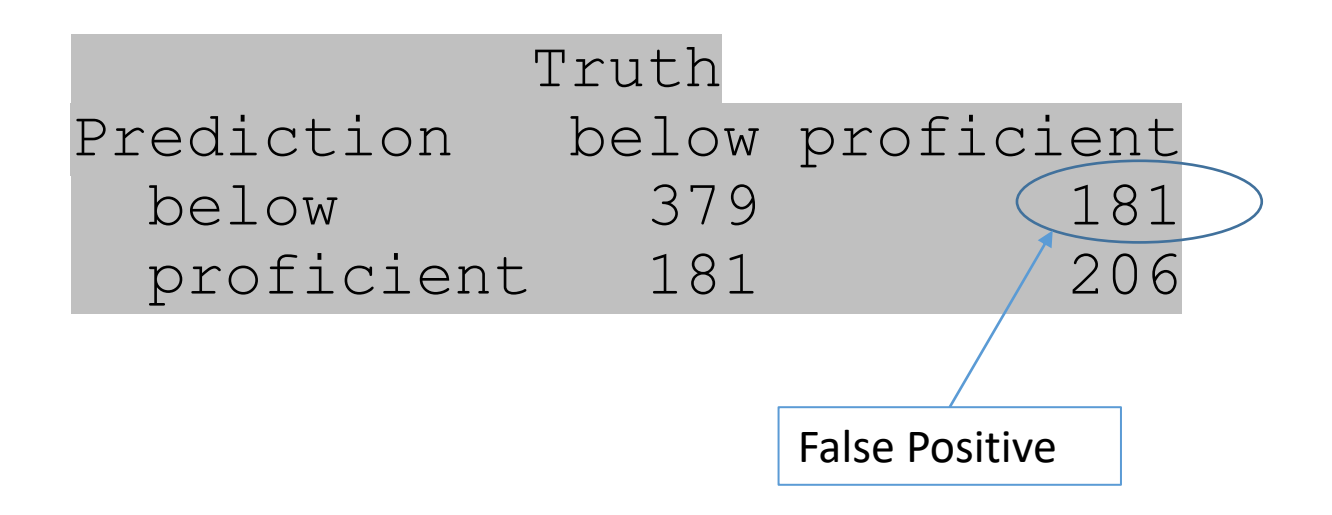

### [Classification objective functions](https://tidymodels.github.io/yardstick/reference/index.html)

- conditional measures since we need to know the true outcome
- sens: true positive rate; TP / (TP + FN)
	- AKA: recall
	- 1 sensitivity = type-II error rate
- spec: true negative rate:  $TN / (TN + FP)$ 
	- $1$  specificity = type-I error rate
	- index: sens  $+$  spec  $-1$ 
		- Youden's J statistic

roc auc: area under the curve receiver operating **characteristic curve** 

 $x$ -axis = 1 -  $spec$  (FPR)  $y$ -axis =  $sens$  (TPR)

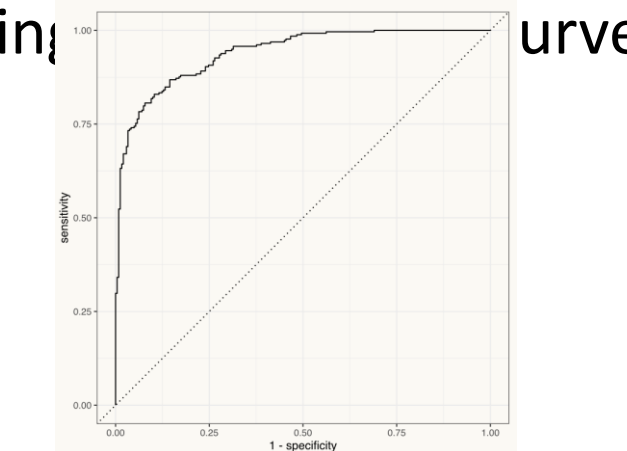

### [Classification objective functions](https://tidymodels.github.io/yardstick/reference/index.html)

accuracy: percent of outcomes correctly predicted; (TP + TN)/(TP+TN+FP+FN)

- suffers when there is a class imbalance
- kap: Cohen's kappa, agreement adjusted for chance
- ppv: positive predictive vale; TP / (TP + FP)
	- AKA: precision
- npv: negative predictive value; TN / (FN + TN)

gain capture: area under gain curve and above the baseline, divided by area under a perfect gain curve and above the baseline

• AKA: accuracy ratio (AR), gini coefficient

## Which to use?

- Use the right criterion for your context
- Are true positives more valuable than true negatives?
	- Sensitivity will be important
- Do you want to have high confidence in predicted positives?
	- Precision will be important
- Are all errors equal?
	- Accuracy will work well
- There are a lot more!
	- f meas combines precision and sensitivity

# *K*NN for Imputation

#### Imputation

- Use information and relations among non-missing predictors to provide an estimate to fill in missing values
- KNN is also used in feature engineering to impute missing values
	- Primarily when the data is small-moderate in size
- Identifies the *K* (complete data) samples in the training data most similar to the missing value(s)
- The average value of the predictor of interest is calculated of the *K* closest samples and used to replace the missing value

#### Imputation

- When all predictors are numeric, standard **Euclidean distance** is commonly used as the similarity metric
- When predictors are numeric and categorical, **Gower's distance** is recommended (Kuhn & Johnson, 2019)
	- Categorical: the distance is 1 if the samples have the same value and 0 if not
	- Numeric:  $d\big(x_i, x_j\big) = 1 \,$   $$  $x_i - x_j$  $R_{\chi}$ , where  $R_\chi$  is the range of the predictor  $x$
- *K* is a tunable parameter, but values around 5–10 are a good default